a dogado.group

# Top 20 Hacks, die 99 % der SEO-Probleme von Websites aufdecken

28/09/2023 – Webinar #35

## Wer spricht?

- **Hans-Henning Raven** Director SEO - suxeedo
- **Timo Heinrich** Head of SEO - group.one

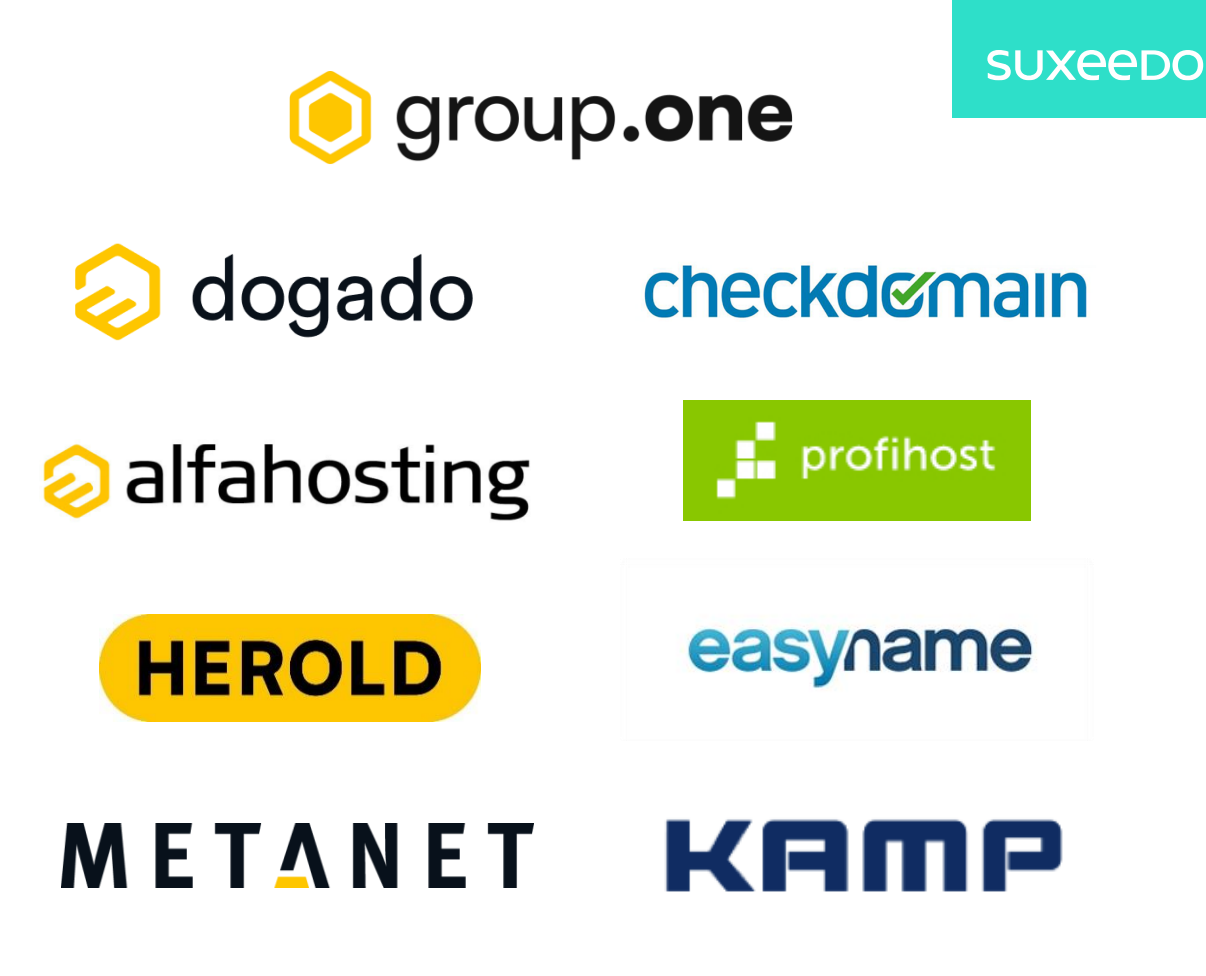

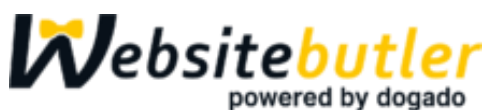

one.com

# Interaktion

3

- Das Webinar wird **aufgezeichnet**
- dogado.de/webinare
- Alle Teilnehmer sind stumm geschaltet
- Fragen im Tool im Feld "F&A"
- Hört ihr uns? > F&A Feld
- Präsentation auf Vollbildschirm stellen
- Das Bedienfenster kann durch klicken auf den orangenen Pfeil eingeklappt werden

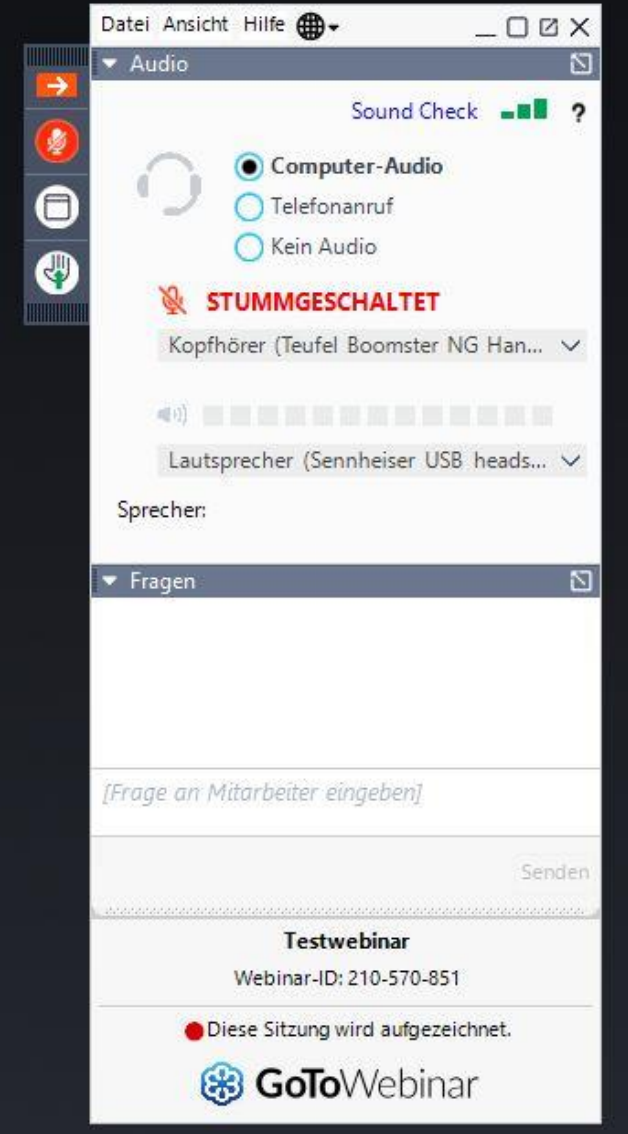

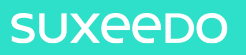

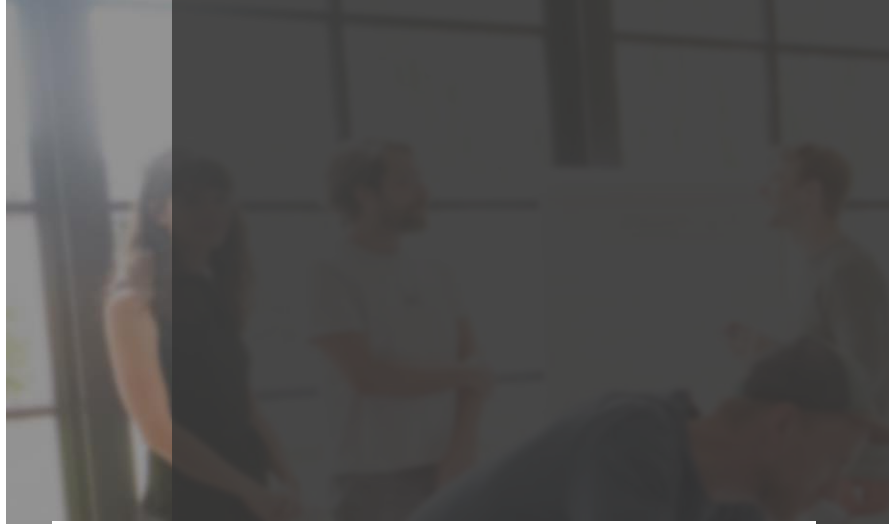

### Top 20 Hacks,

die 99% der SEO-Probleme von Websites aufdecken

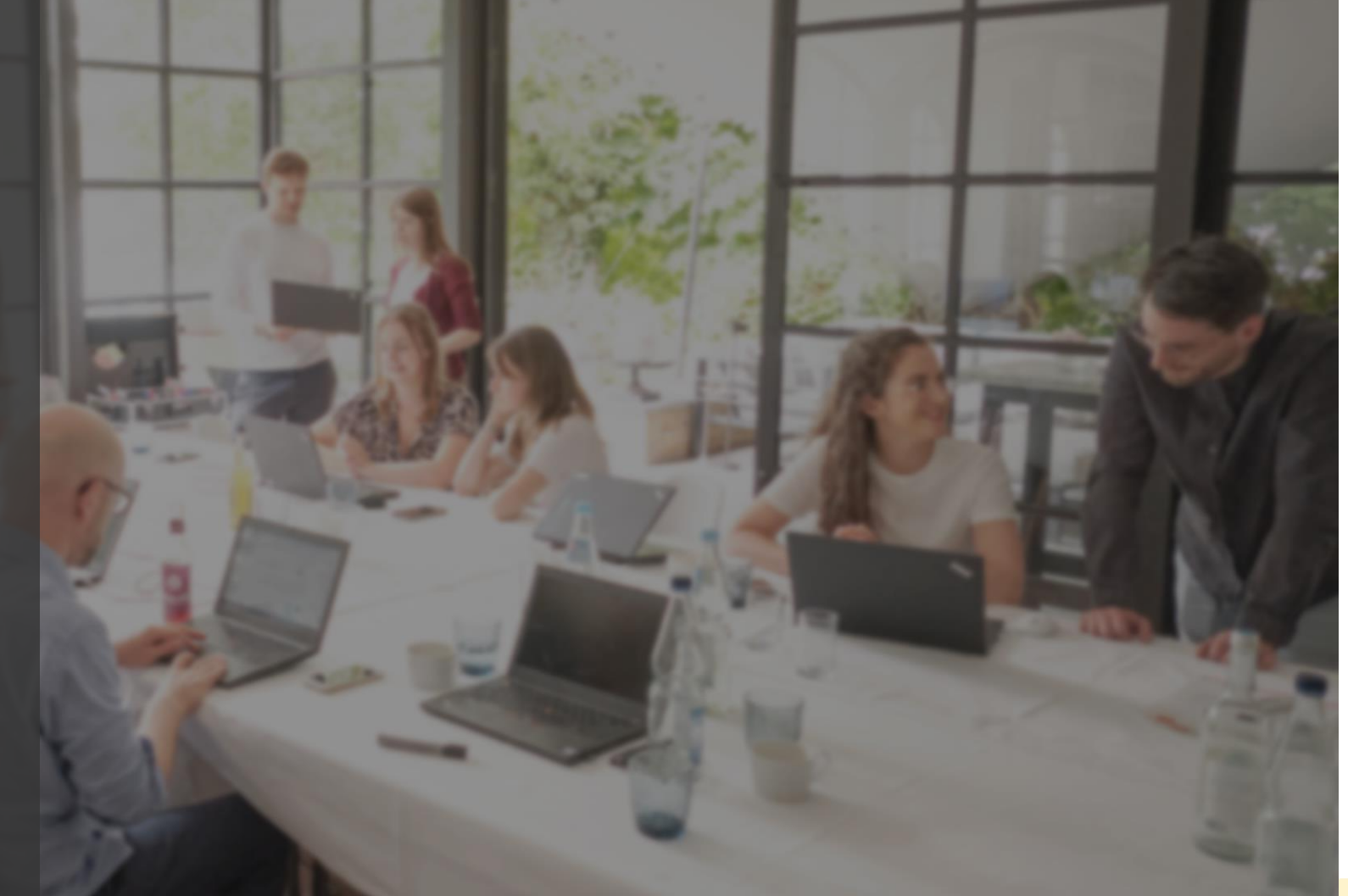

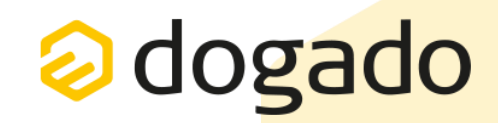

28.09.2023

Agenda

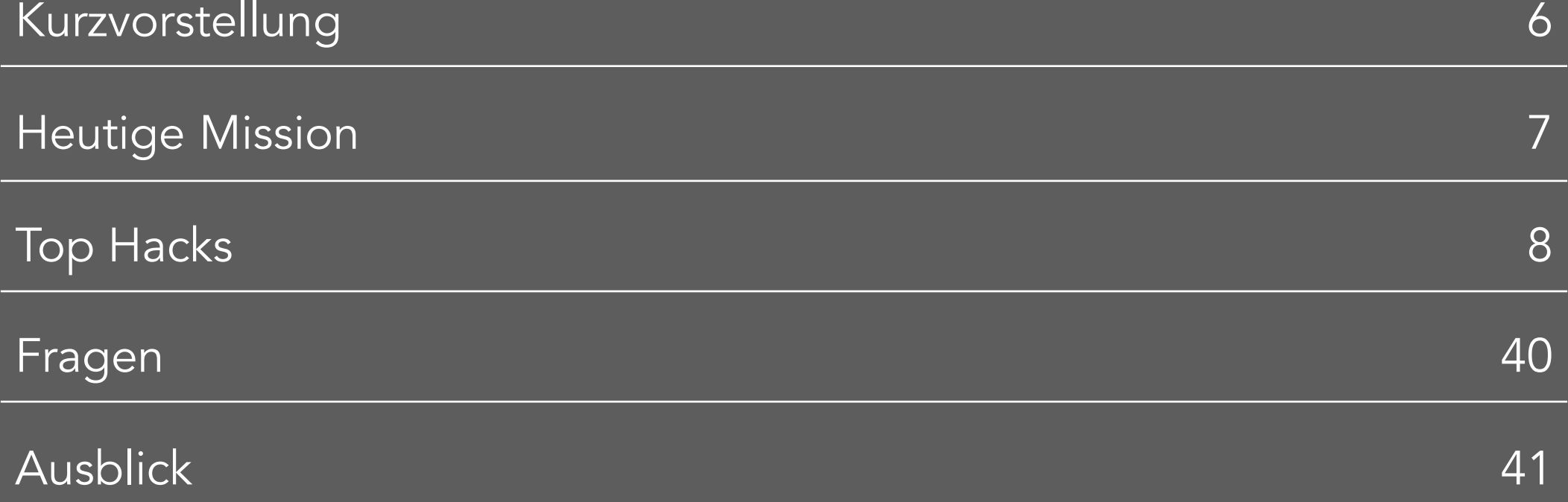

### Kurzvorstellung

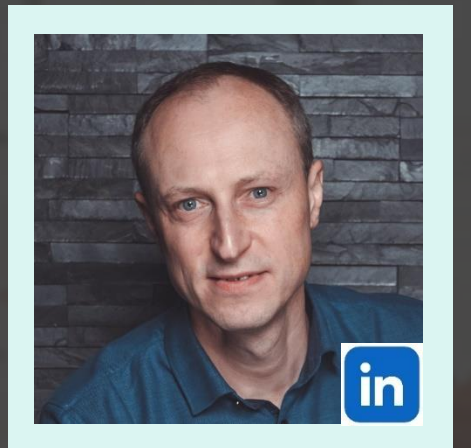

### **Hans-Henning Raven**

Director SEO bei suxeedo

- Experte für SEO, Webanalyse und Marketingstrategien
- 20+ Jahre Inhouse-Erfahrung, davon u.a. 10+ Jahre als Head of SEO & Content  $\bullet$
- Verantwortlich für Domains wie Immobilienscout24.de, Kaeuferportal.de,  $\bullet$ Lieferando.de, GIGA.de, Kino.de, DeinHandy.de u.a.

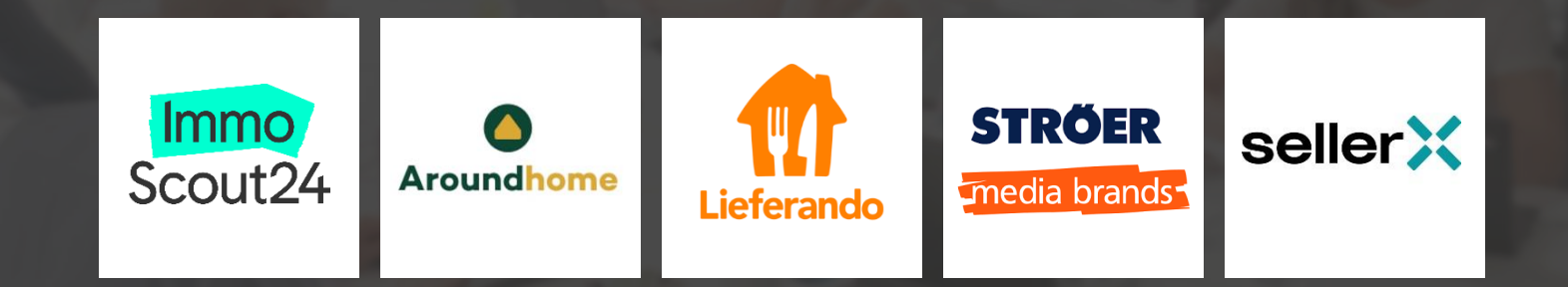

### **Heutige Mission**

### 1. Einfache Methoden

Gravierende SEO-Probleme auf Websites schnell erkennen

### 2. Auch ohne Profi-Tools

Diese Hacks kann jeder anwenden!

Für Einsteiger und Fortgeschrittene  $3.$ Kleine Website ohne Budget oder im Large-Scale-Kontext

#### Praxisbeispiele 4. Insights zu aktuellen Problemen deutscher Top-Domains

Defensive vs. Offensive im SEO  $5.$ Warum eine gute Balance wichtig ist

### 1. Site-Abfrage

Eine oft unterschätzte Methode

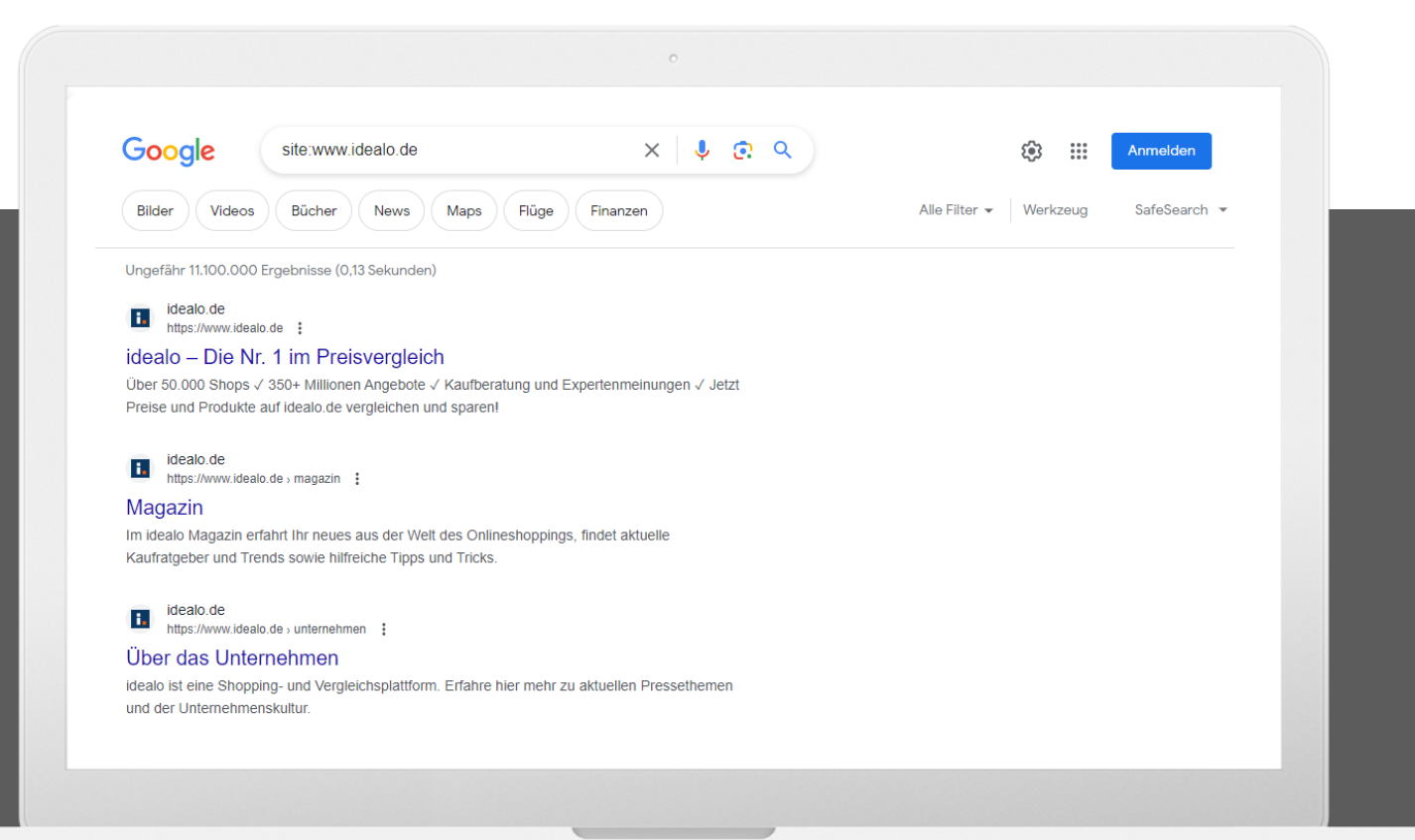

- o Umfang indexierter Seiten
- $\circ$  Ohne www vs. mit www = Unterschied
- o site:xyz.de = Fokus: Liste Hostnamen
- o site:www.xyz.de = Fokus: Seitenstärke

#### Google:

• Die Ergebnisse zu einem site: - Operator ohne Abfrage (z. B. site: example.com) unterliegen nicht dem Ranking. Normalerweise erscheint die kürzeste URL für das Präfix ganz oben, aber davon abgesehen sind die Ergebnisse relativ zufällig.

### 1. Site-Abfrage

#### Problem: Anzahl indexierter Seiten zu gering!

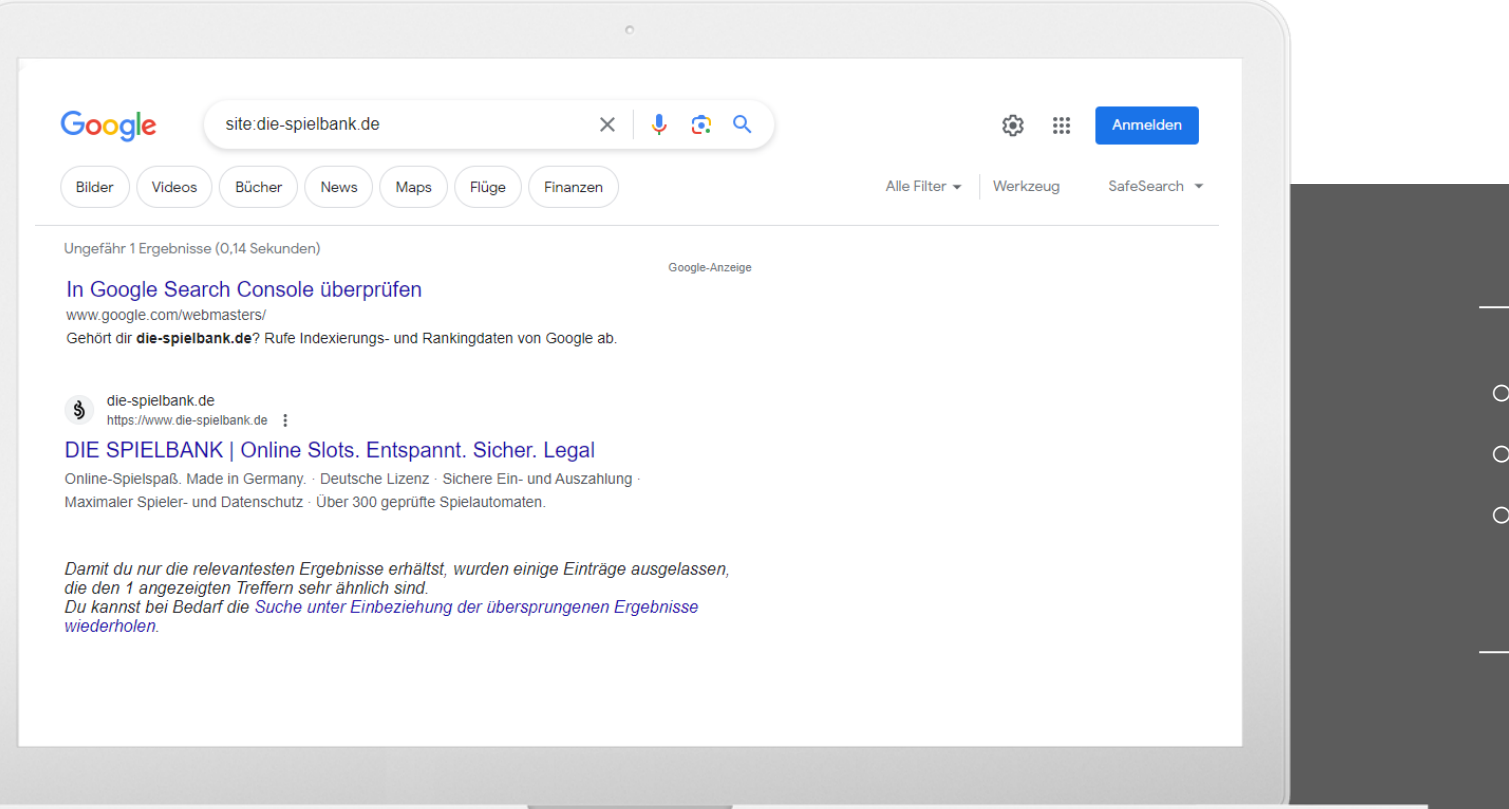

- o Hinweis auf Indexierungsprobleme
- o Vielfältige Gründe möglich
- o Problem eingrenzen

### 1. Site-Abfrage (mit www)

Problem: Meine Homepage ist nicht in den Top 10!

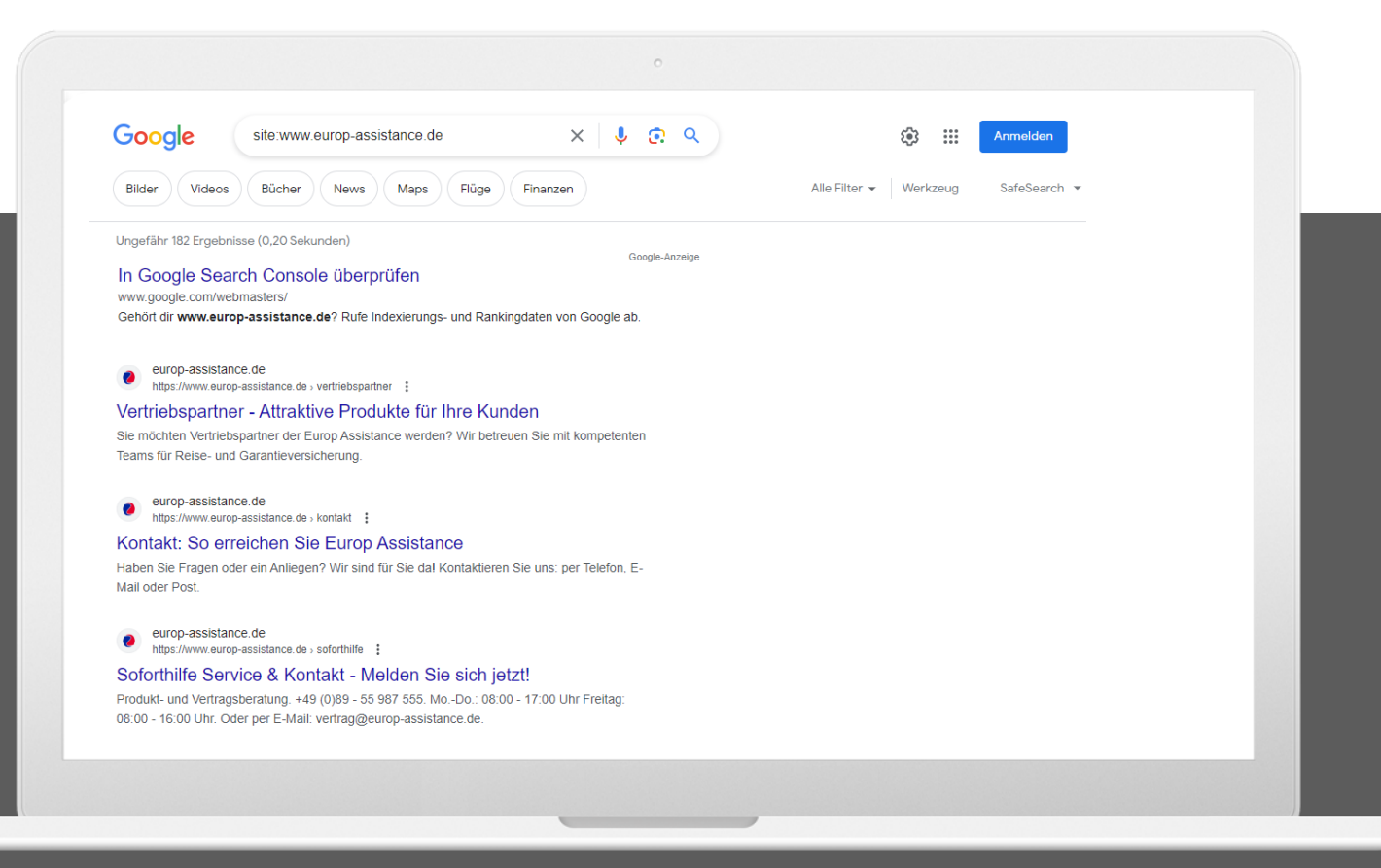

- o Homepage sollte in Top 10 gelistet sein
- o Hinweis auf Website-Struktur-Probleme
- o Häufiges Problem: Interne Verlinkung

### 2. Google-Cache

Problem: Ich weiß nicht, wie ich den Google-Cache sehen kann!

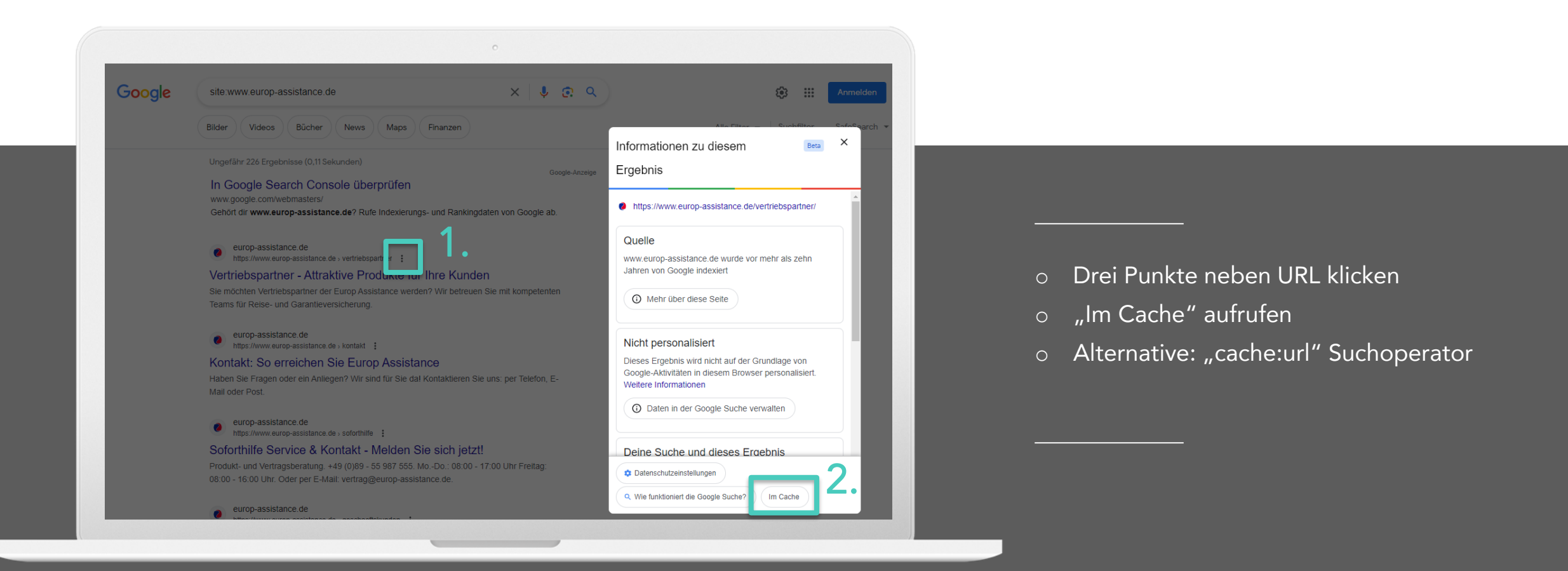

## 2. Google-Cache

Problem: Google-Cache zeigt meine Website nicht richtig an!

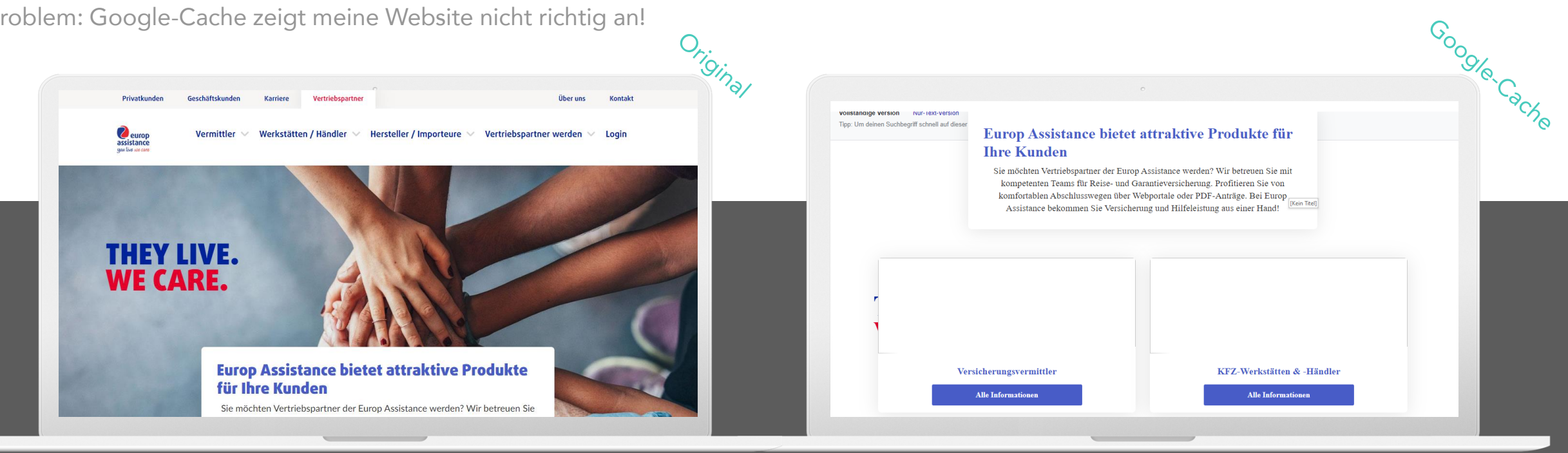

- o Hinweis auf Rendering-Probleme
- o Auf blockierte Ressourcen prüfen
- o JavaScript-Implementierung prüfen

## 2. Google-Cache

#### Problem: Das sind doch bestimmt nur Einzelfälle!

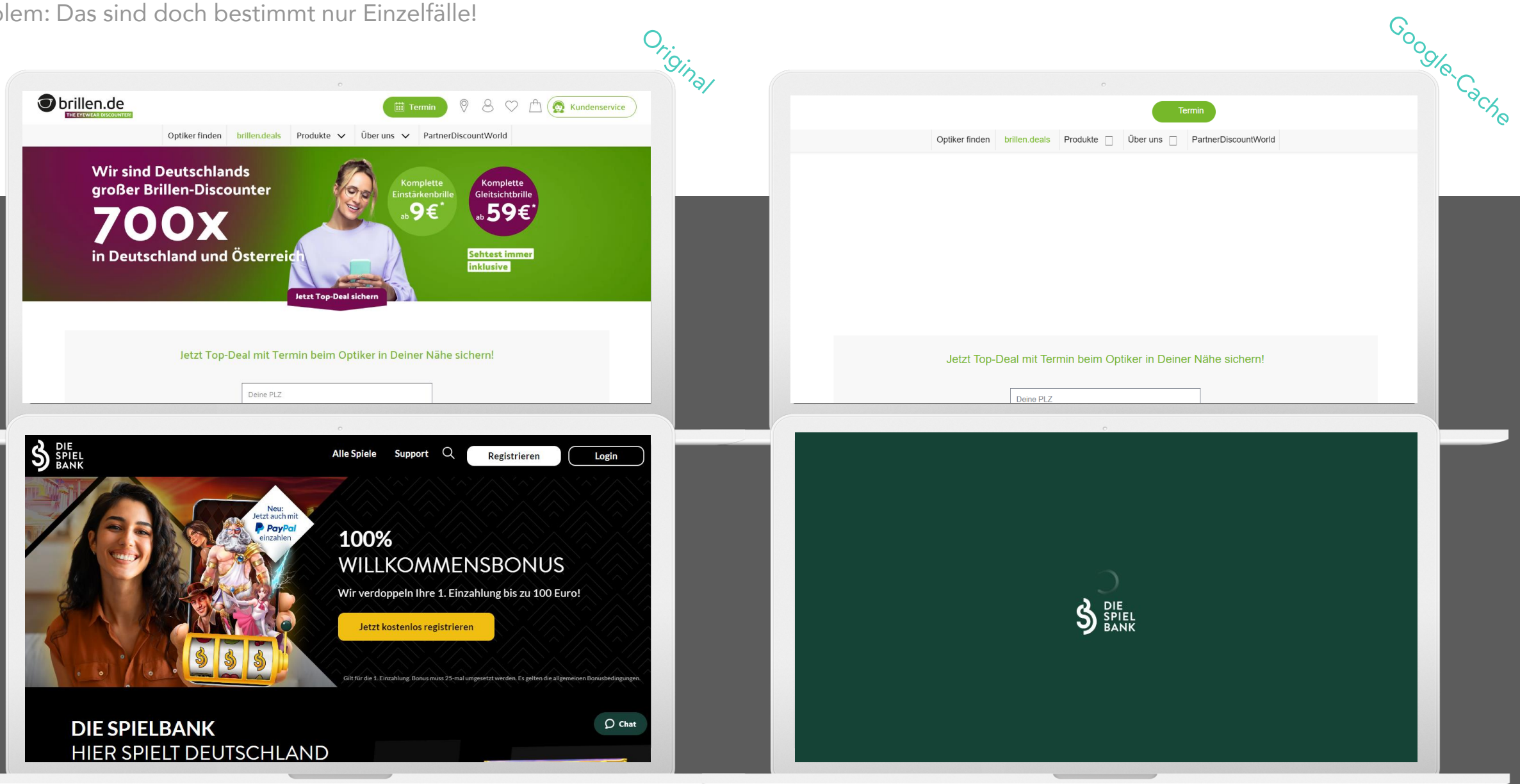

### Google-Suchoperatoren

Ein mächtiges Werkzeug zur Problemerkennung

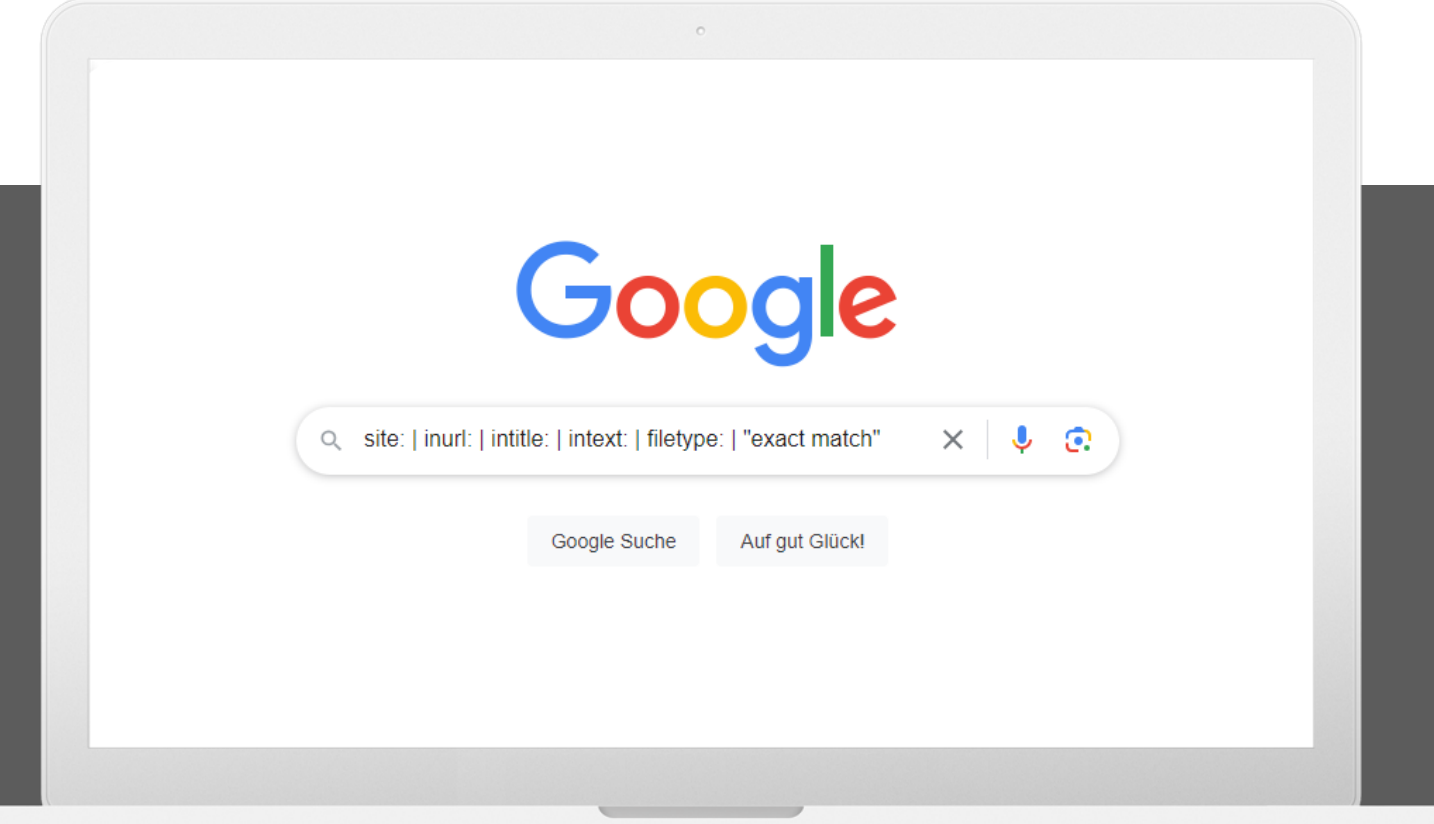

- o Suchergebnisse verfeinern
- o Suchoperatoren kombinieren
- o Gezielte Abfragen zur Problemerkennung

Tipp:

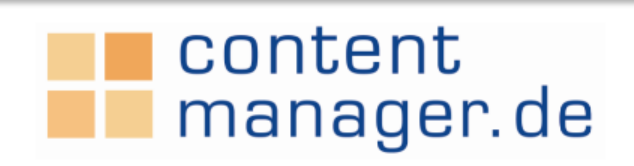

Digital Marketing & eCommerce. Seit 1999.

### 3. Index Bloat

Problem: Ich habe viel mehr Seiten im Index als ich dachte!

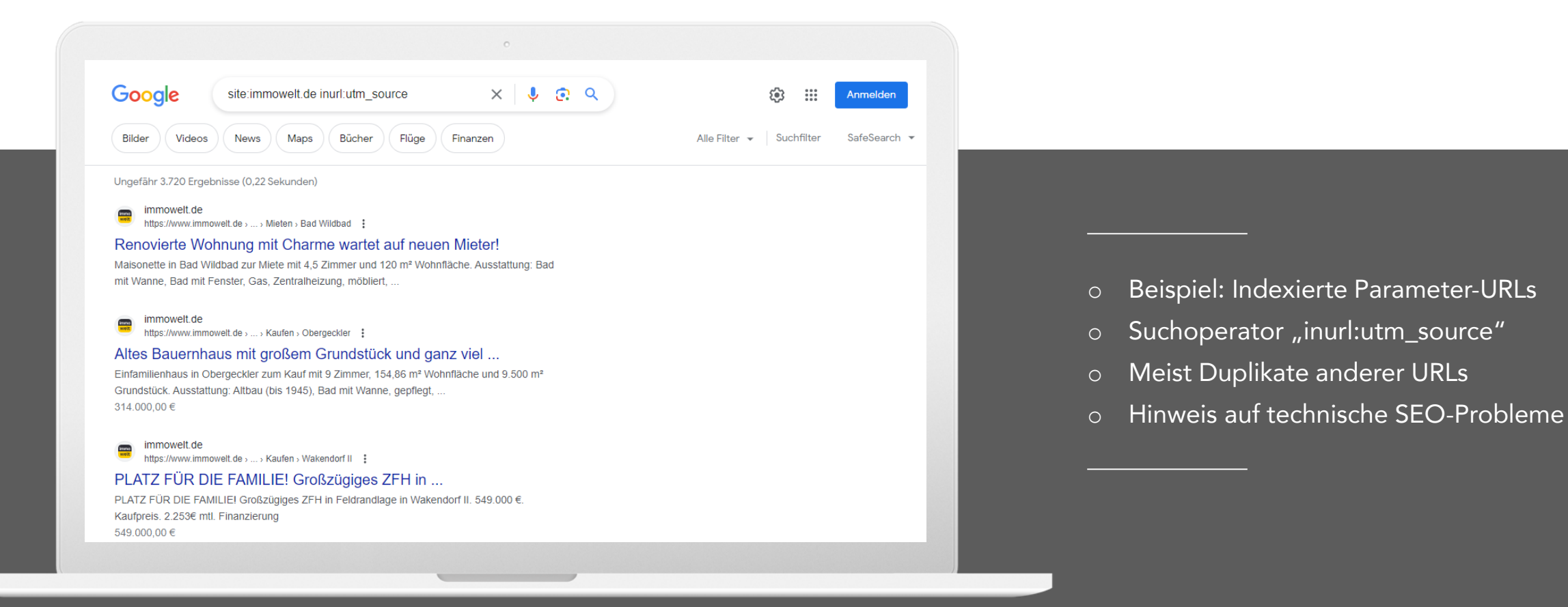

### **4. Canonical Tag**

Problem: Das Canonical Tag enthält keine selbstreferenzierende URL!

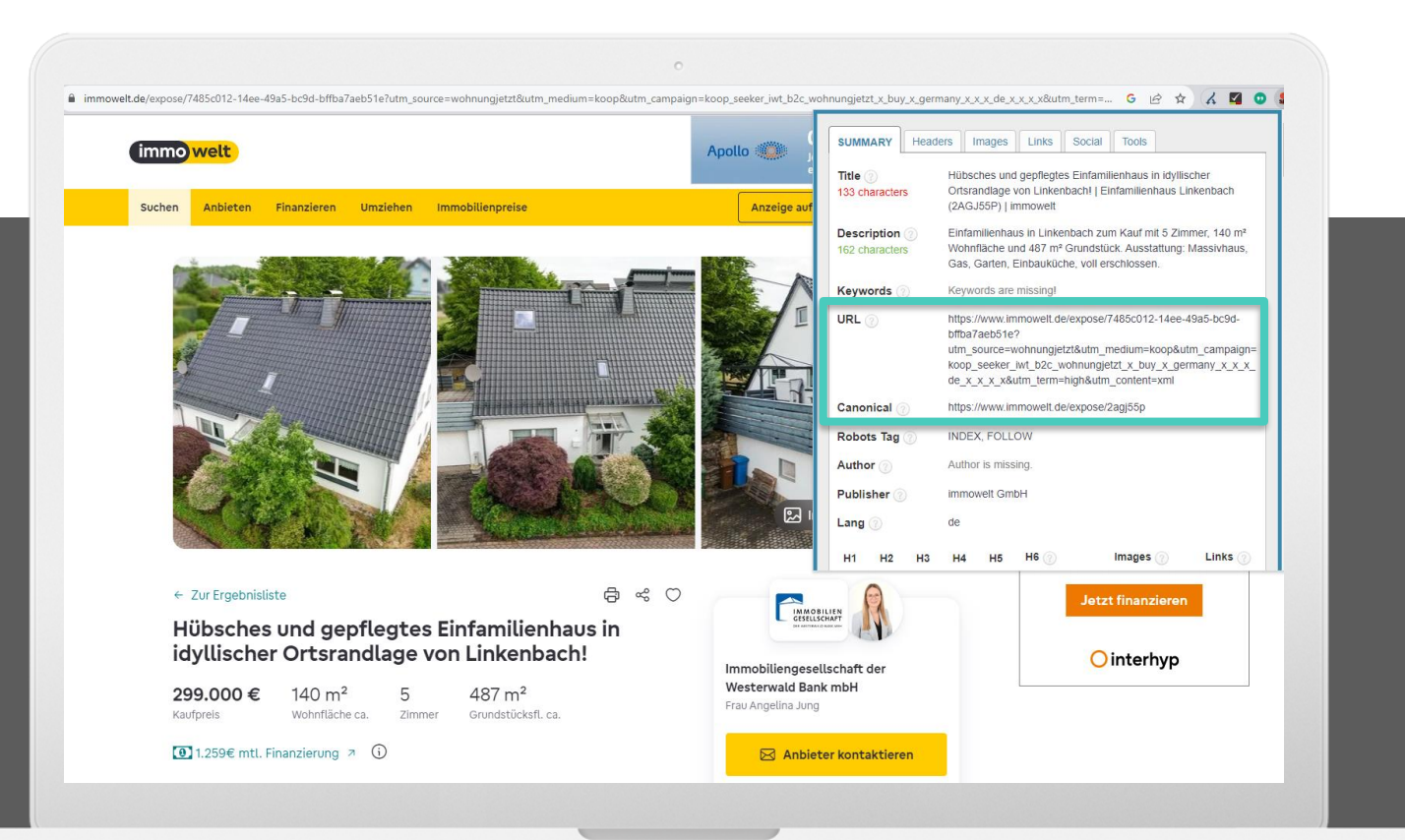

- o Quelltext-Analyse oder Chrome-App
- o Weicht Canonical von Urpsrungs-URL ab?
- o Canonical-Wirksamkeit prüfen "site:url"

#### Tipp:

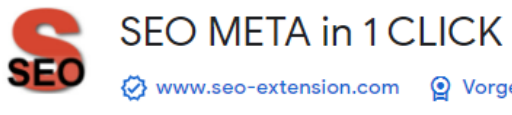

Www.seo-extension.com @ Vorgestellt ★★★★★ 958 (i) Entwicklertools | 500.000+ Nutzer

## 5. Hreflang Setup

Problem: Ich habe Seiten anderer Sprachregionen im deutschen Index!

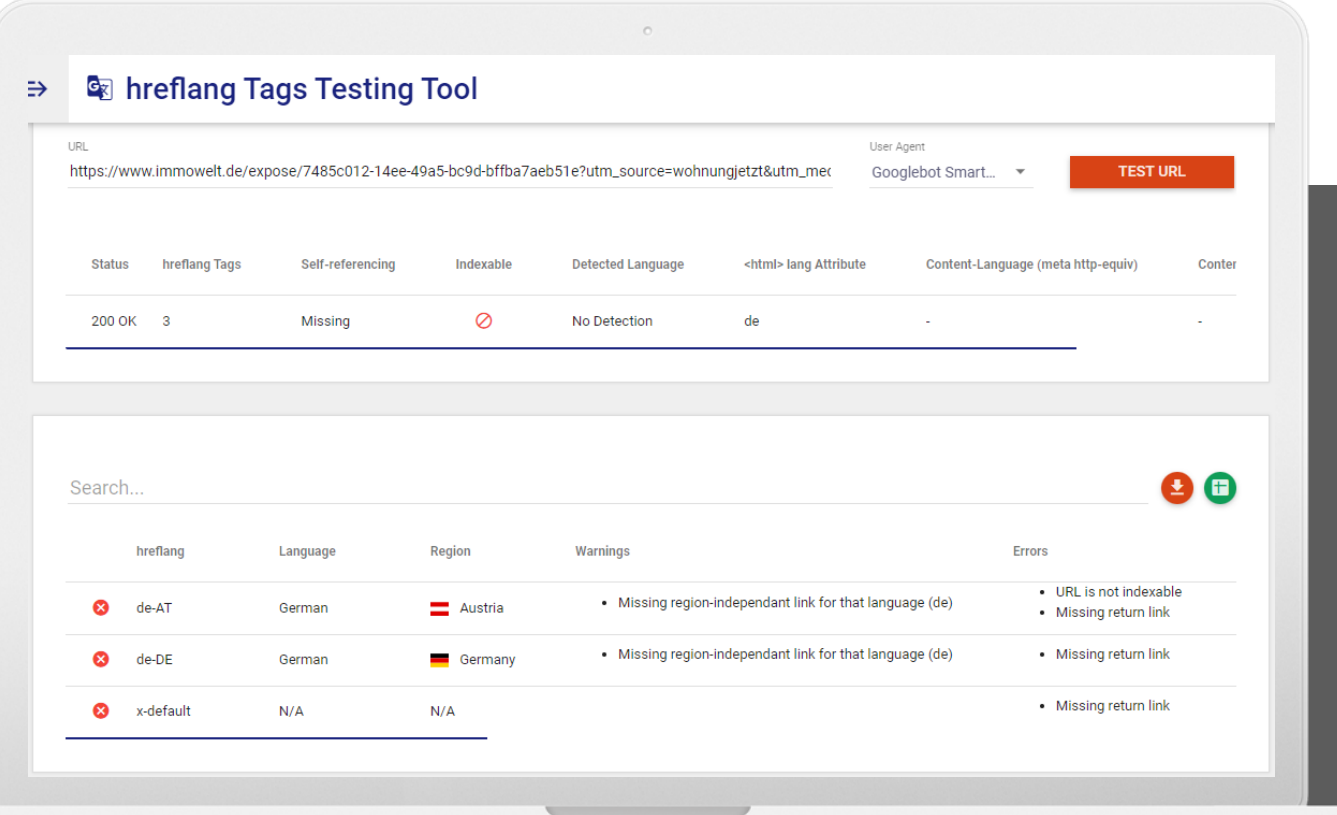

o Achtung bei nicht-sebstreferenzierenden Canonicals und hreflang-Setups:

Fehlende hreflang-Rückverweise können zu Indexierung führen

Tipp:

### **&** hreflang Tags Testing Tool

### **Umgang mit Parameter-URLs**

Wie gehen Top-Domains mit Parameter-URLS um?

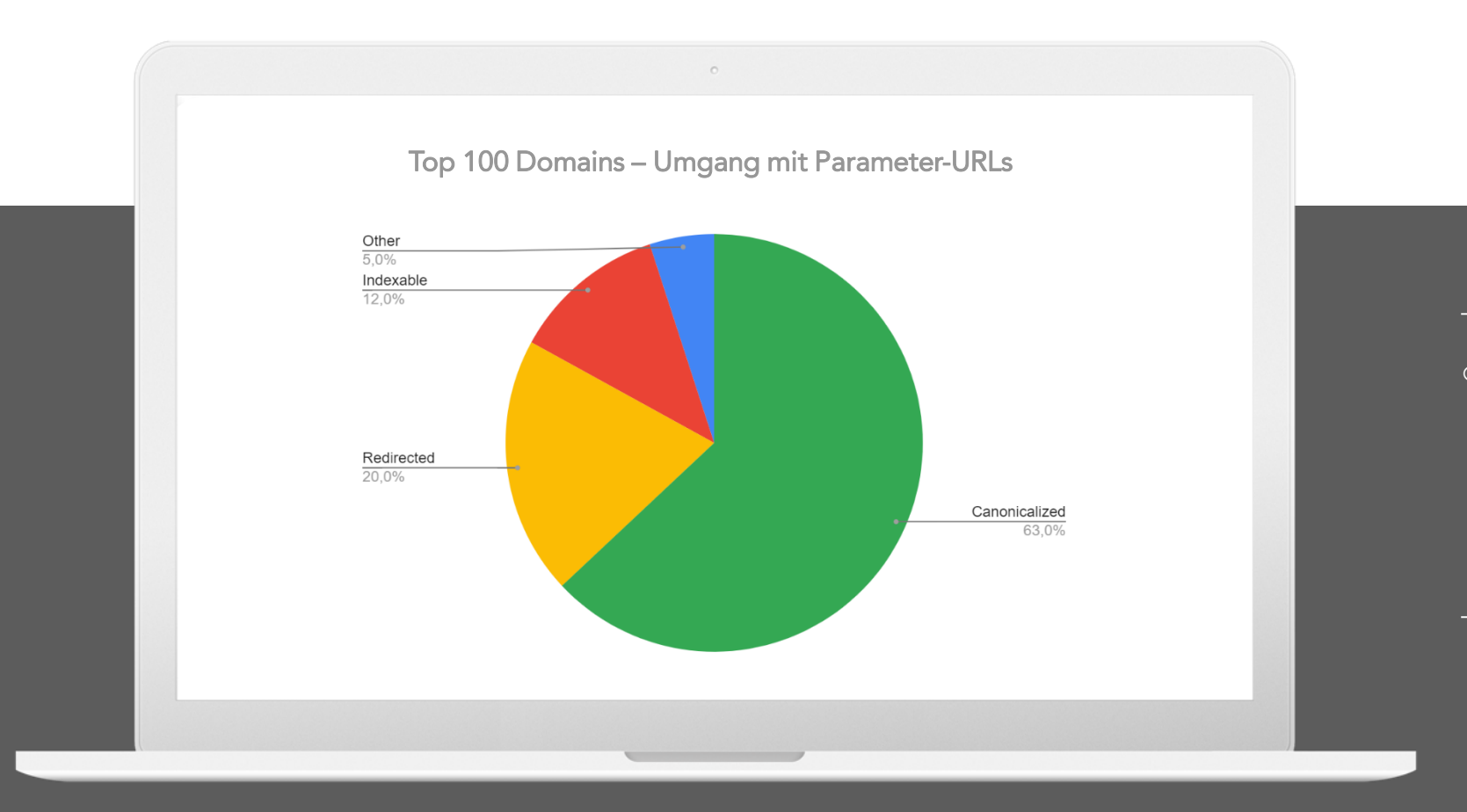

o 12% der Top 100 Domains im deutschen Google-Index haben ein Problem mit indexierten Parameter-URLs, drunter:

- Ladenzeile.de (14.600+ P.-URLs)
- Idealo.de (2.400+ Parameter-URLs)

**SUXEEDO** 

### 6. Insecure URLs

Problem: Google indexiert http-URLs!

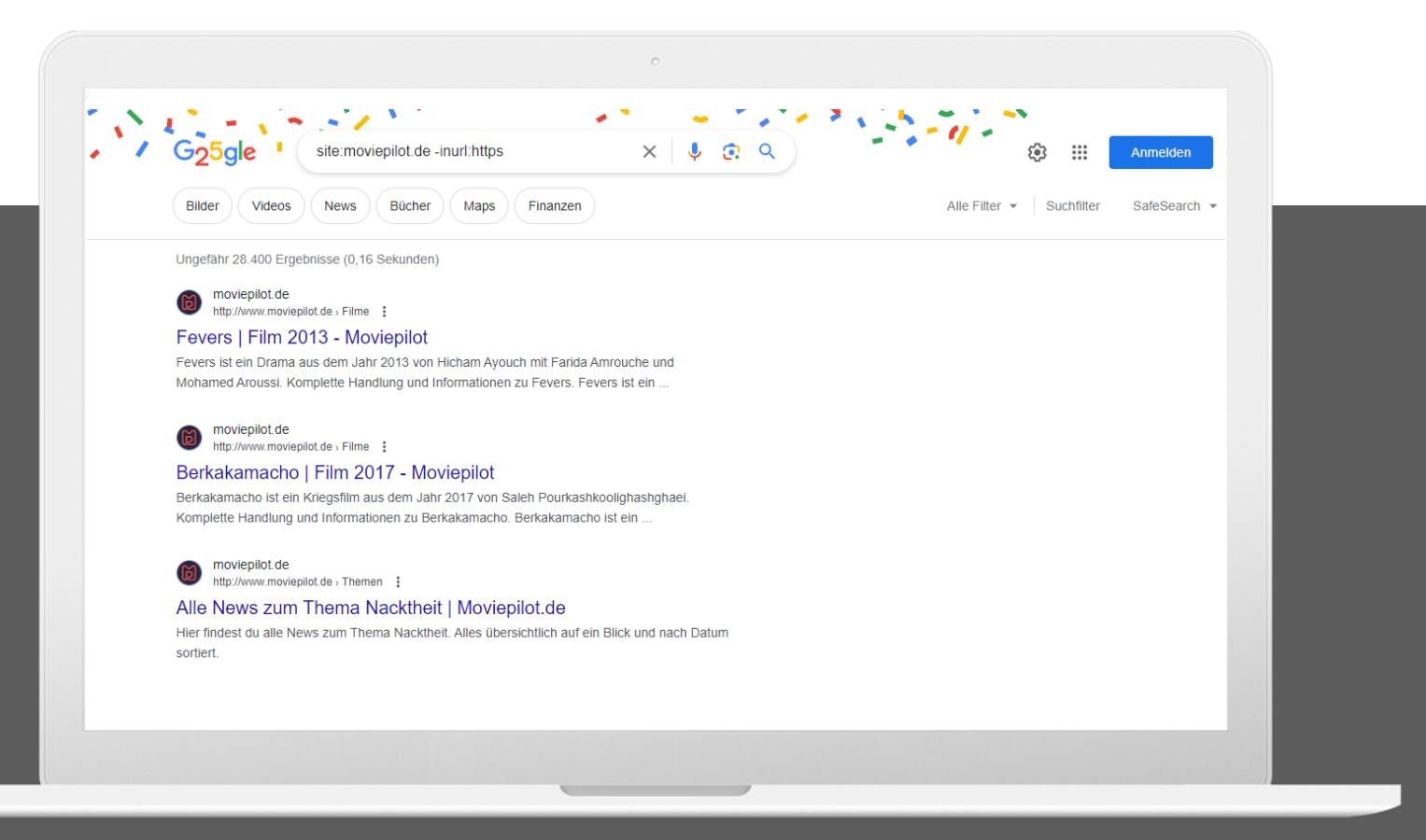

o Suchoperator -inurl:https zeigt http-URLs o 301-Redirect http>https funktionert nicht

### Umgang mit http-URLs

Wie gehen Top-Domains mit http-URLs um?

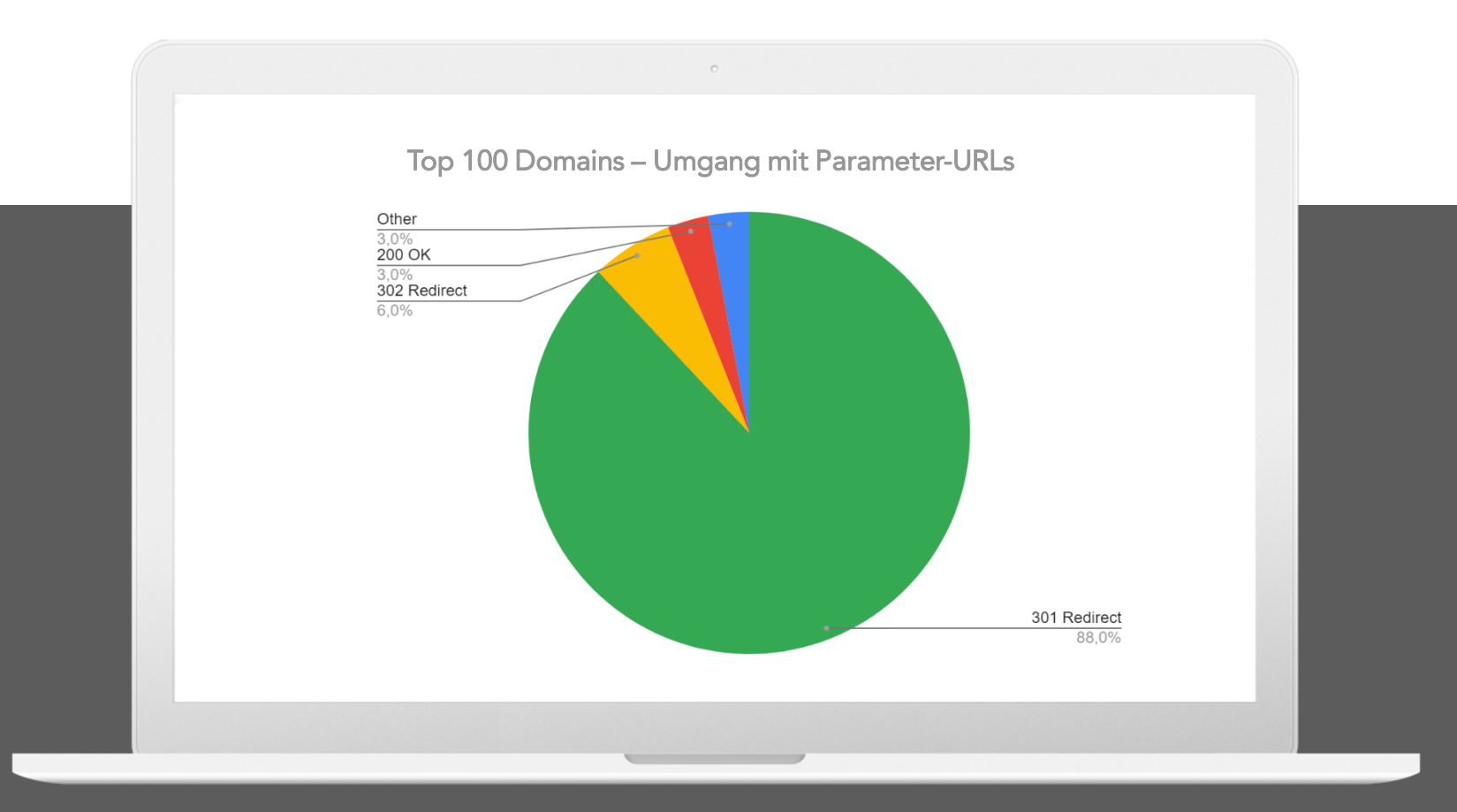

- o 88% der Top 100 Domains im deutschen Google-Index verwenden 301-Redirects
- o 3% mit Status Code 200 (OK), darunter
	- Google.de (46.000+ http-URLs)
	- Moviepilot.de (28.400+ http-URLs)

### 7. Redirects

Problem: Ich verwende häufig Redirects!

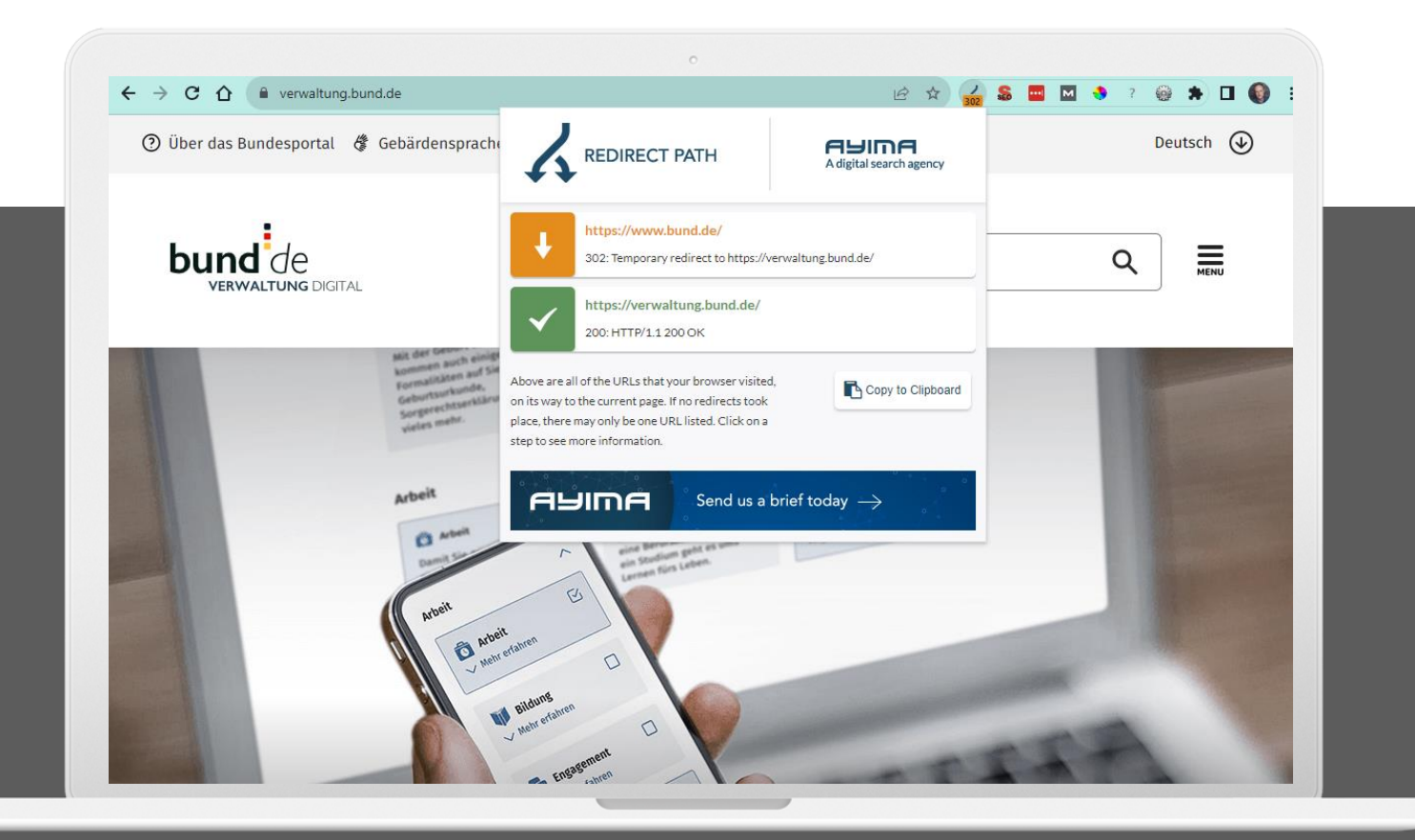

#### o Redirects vermeiden

- o Dämpfung historischer URL-Signale
- o Auch für regionales Targeting nicht ideal
- o Gefahr von Redirect-Ketten oder -Loops

#### Tipp:

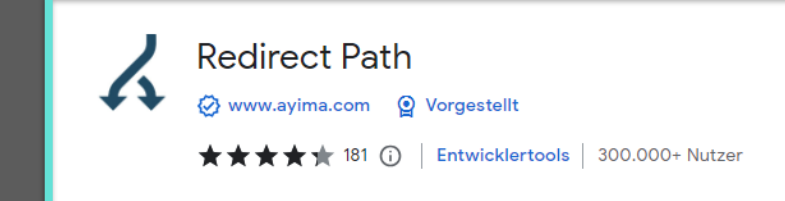

### **Umgang mit Redirects**

Redirects beim Aufruf der Hauptdomain

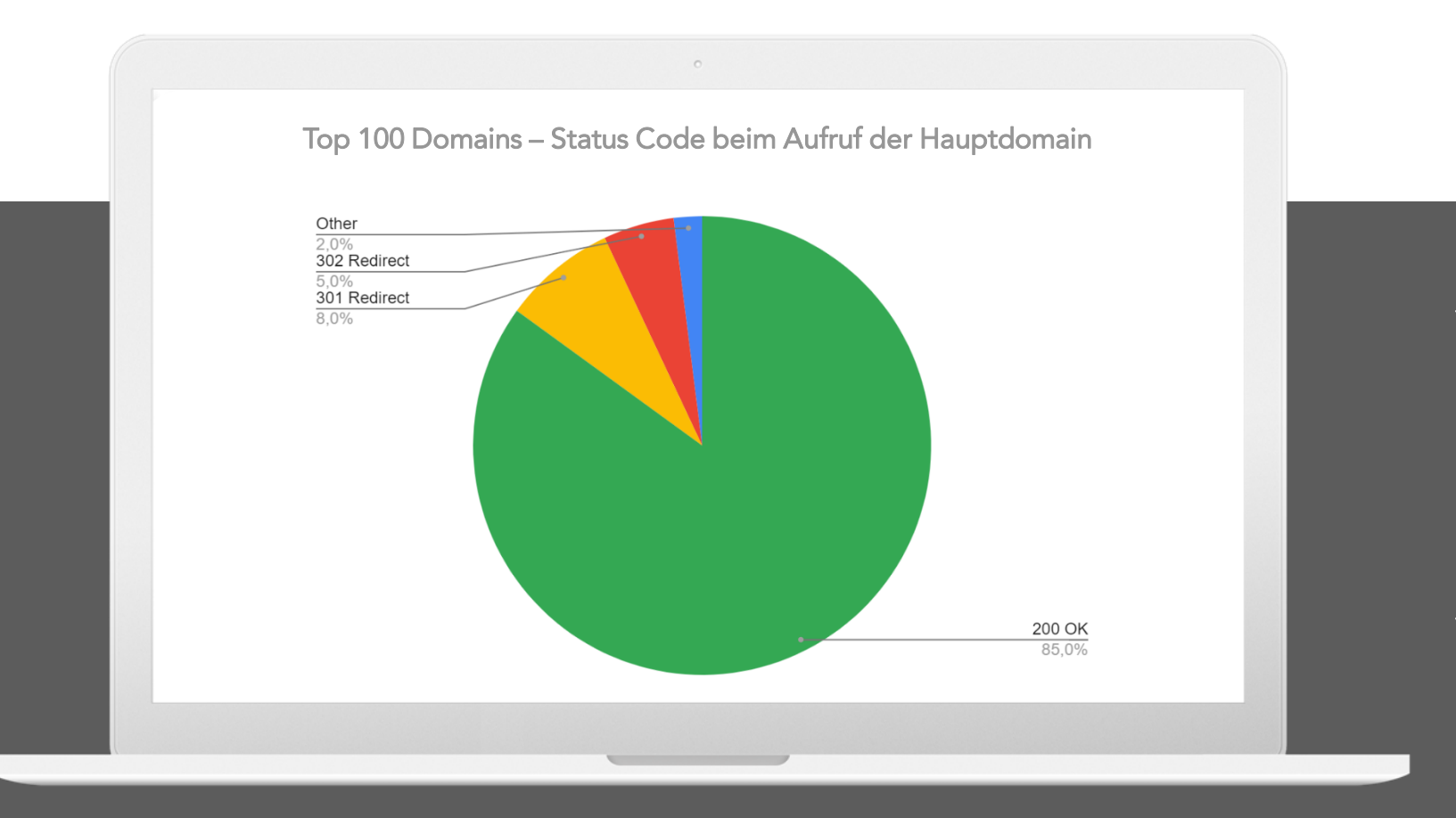

o 85% der Top 100 Websites ohne Redirect beim Aufruf der Hauptdomain

**SUXEEDO** 

- o 13% der Top-Websites mit Redirect, u.a.
	- Faz.net (5,2 Mio URLs im Index)
	- Telekom.de (343.00 URLs im Index)

### 8. Fehlerseiten Status-Code

Problem: Ich finde Fehlerseiten im Google-Index!

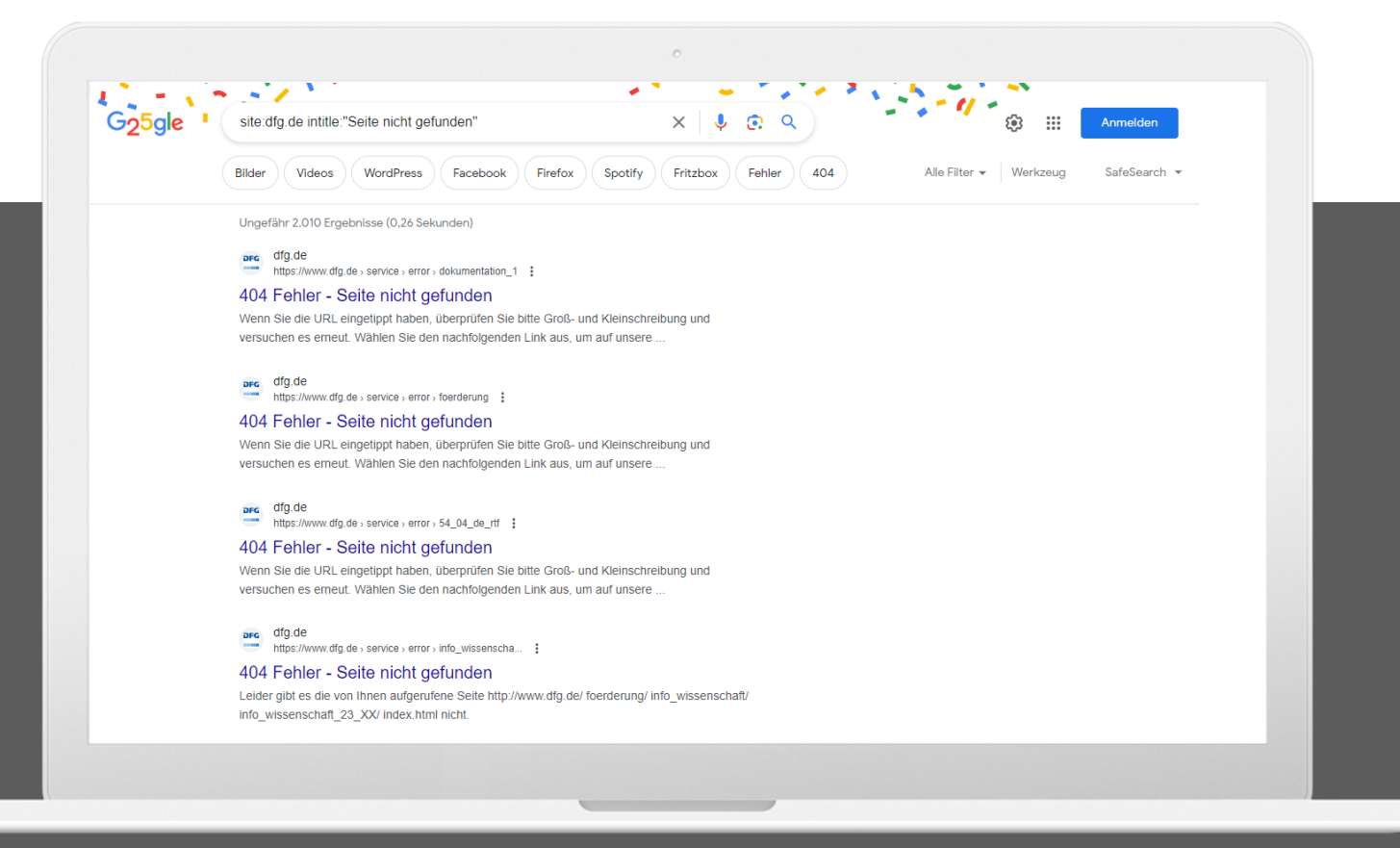

- o Suchoperator intitle:"Seite nicht gefunden" zeigt indexierte 404-Seiten
- o Status-Code der 404-Seite & Robots-Anweisung prüfen

### 8. Fehlerseiten Status-Code

Problem: Die 404-Seite gibt einen Statuscode 200 aus

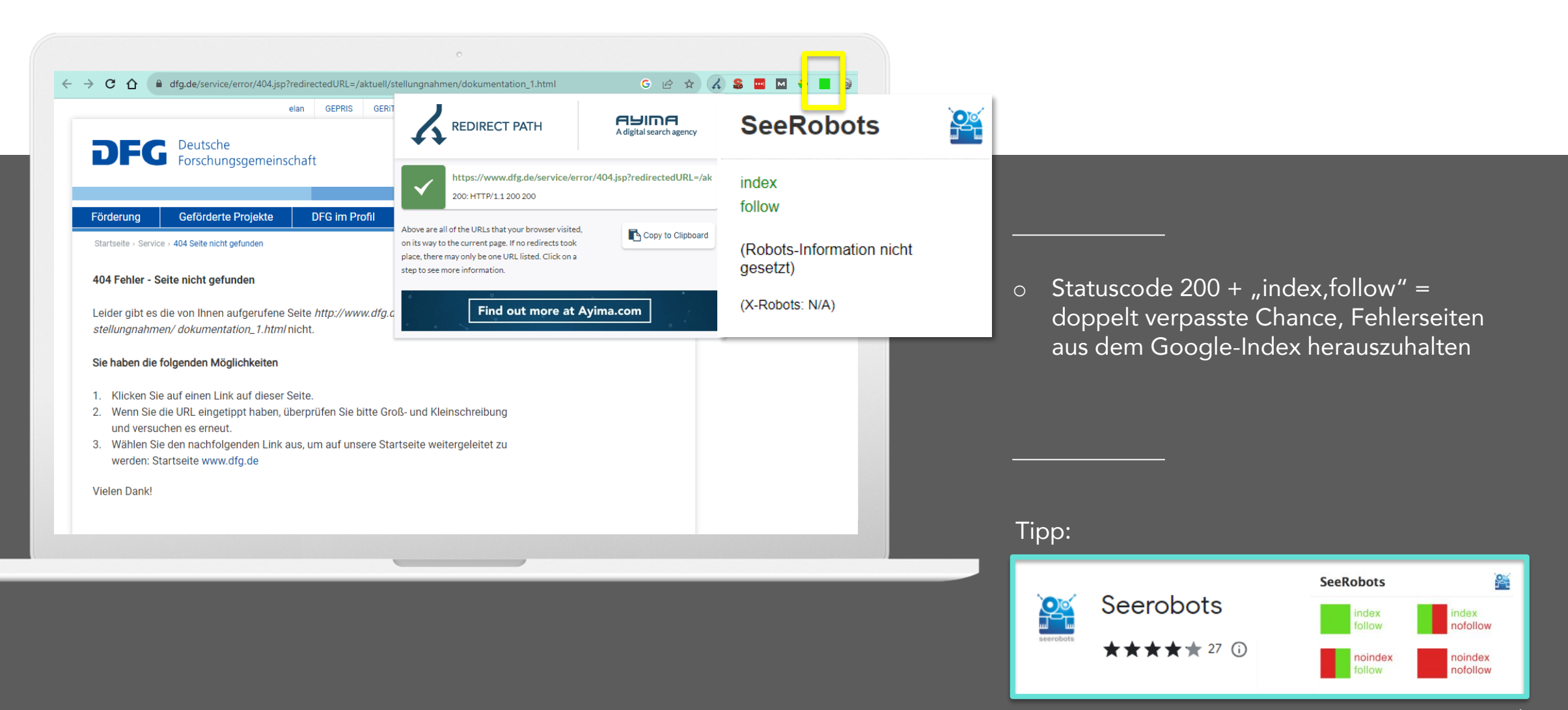

### **Umgang mit Fehlerseiten**

Welche Statuscodes geben Top-Domains für Fehlerseiten aus?

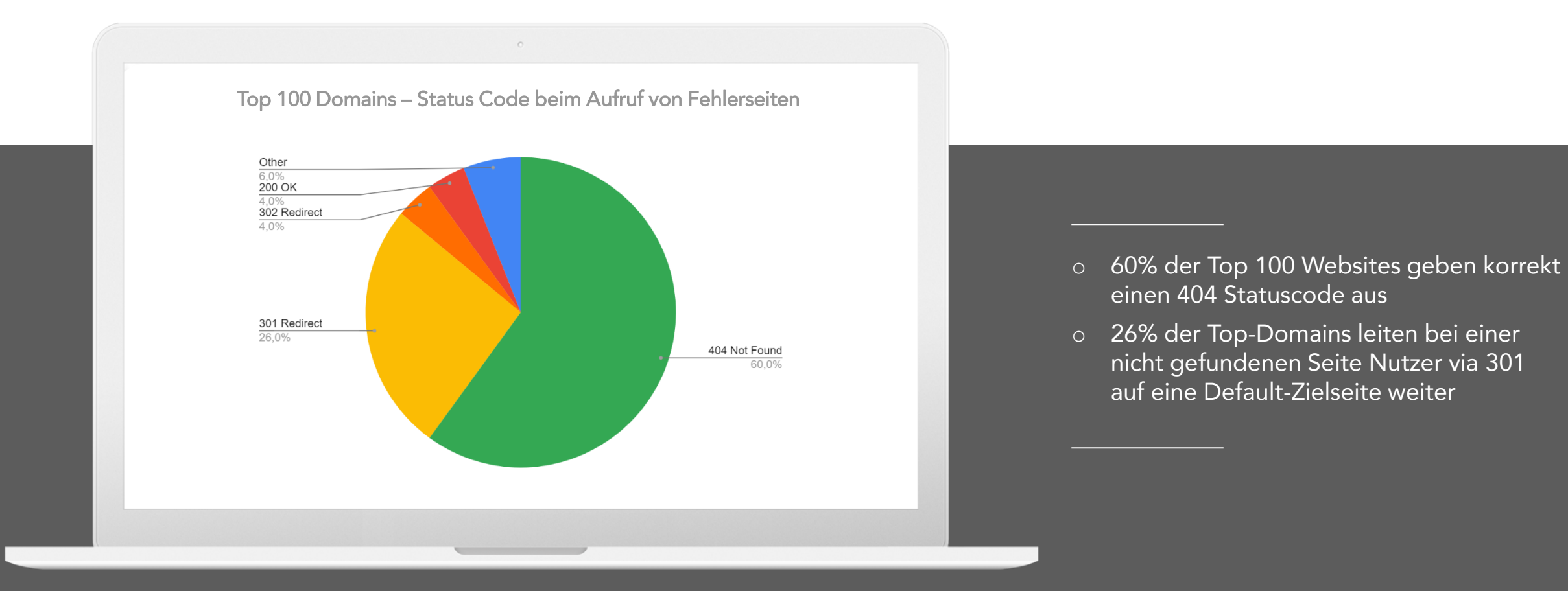

#### **SUXEEDO**

einen 404 Statuscode aus

nicht gefundenen Seite Nutzer via 301

auf eine Default-Zielseite weiter

### 9. Externer Duplicate Content

Problem: Content Scraper haben eine höhere Crawl-Frequenz

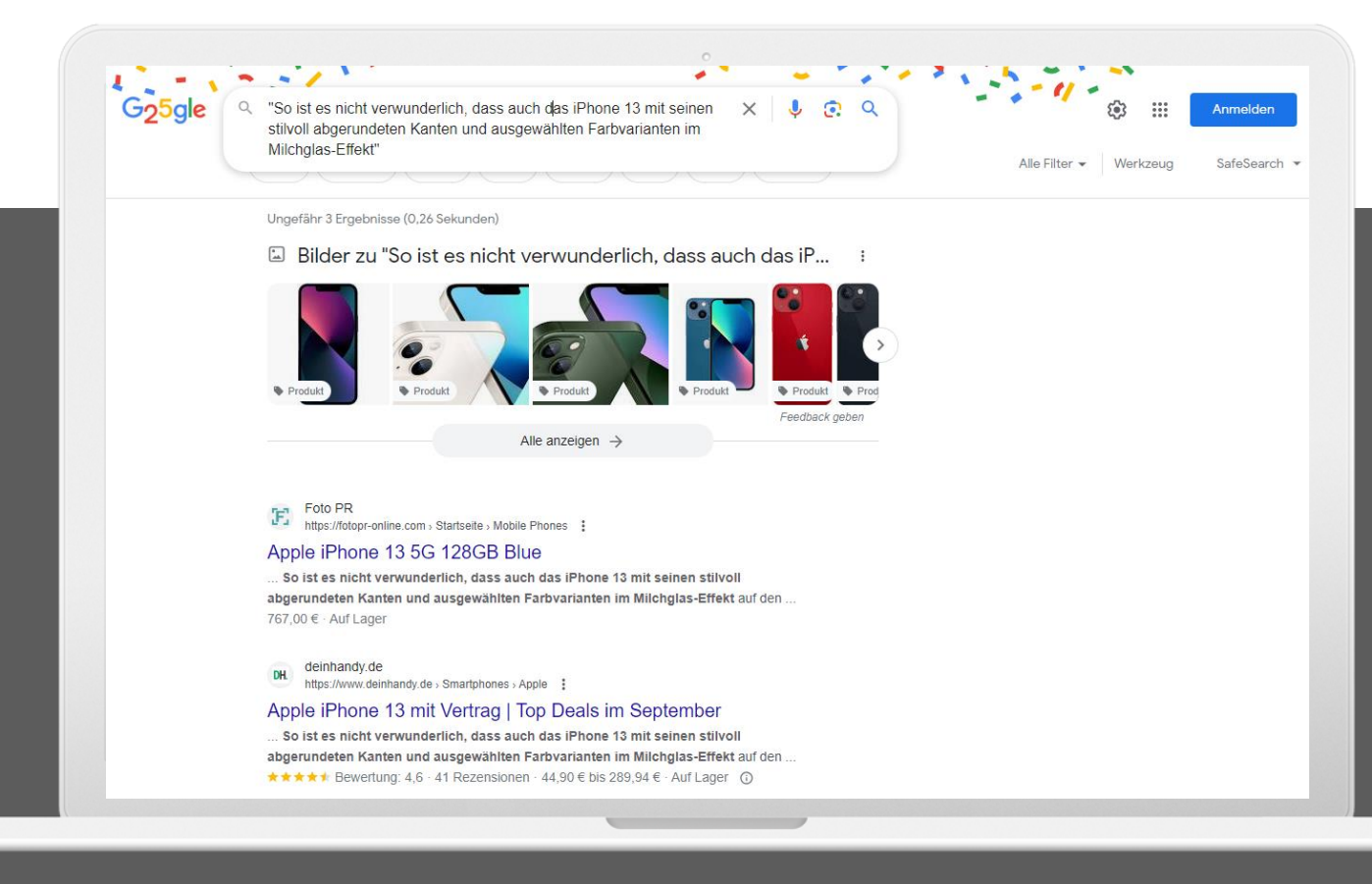

- o Eingabe eines größeren Textausschnitts in Anführungszeichen in Google Suche
- o Alternative: Copyscape verwenden
- o Index-Bloat reduzieren und Crawling-Frequenz relevanter Seiten erhöhen

#### Tipp:

## COPYSCAPE

### 10. Robots.txt File

Problem: Ich verstehe nicht, was in der robots.txt passiert!

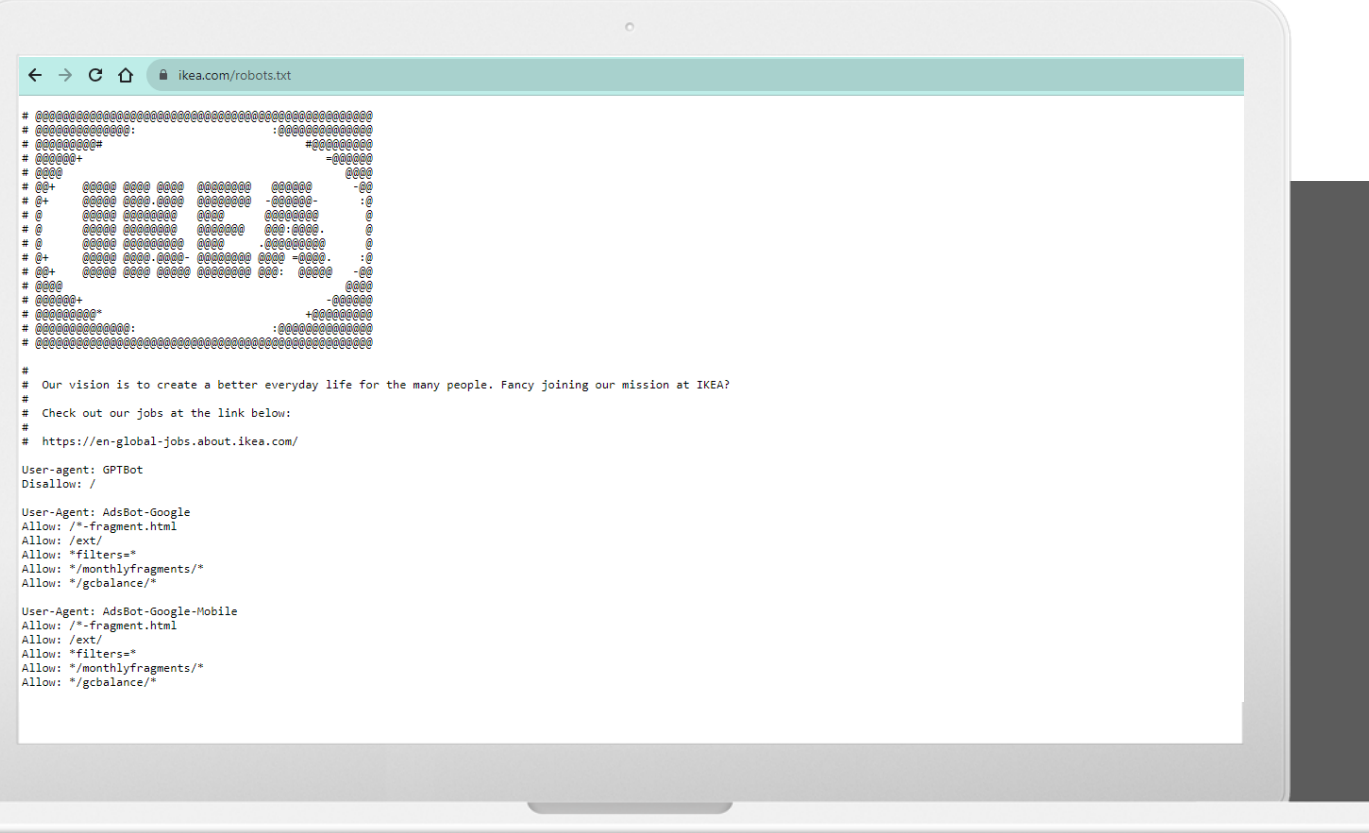

o ChatGPT Prompt (Beispiel): Kannst du mir Zeile für Zeile erklären, was dieser Code in der robots.txt macht: "[copy/paste robots.tx-Inhalt]"

#### Tipp:

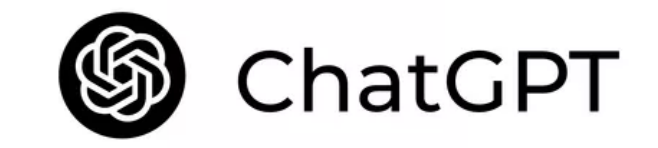

### 11. Code Monitoring

Problem: Das Tech-Team informiert mich nicht, wenn es wichtige Codeänderungen vornimmt!

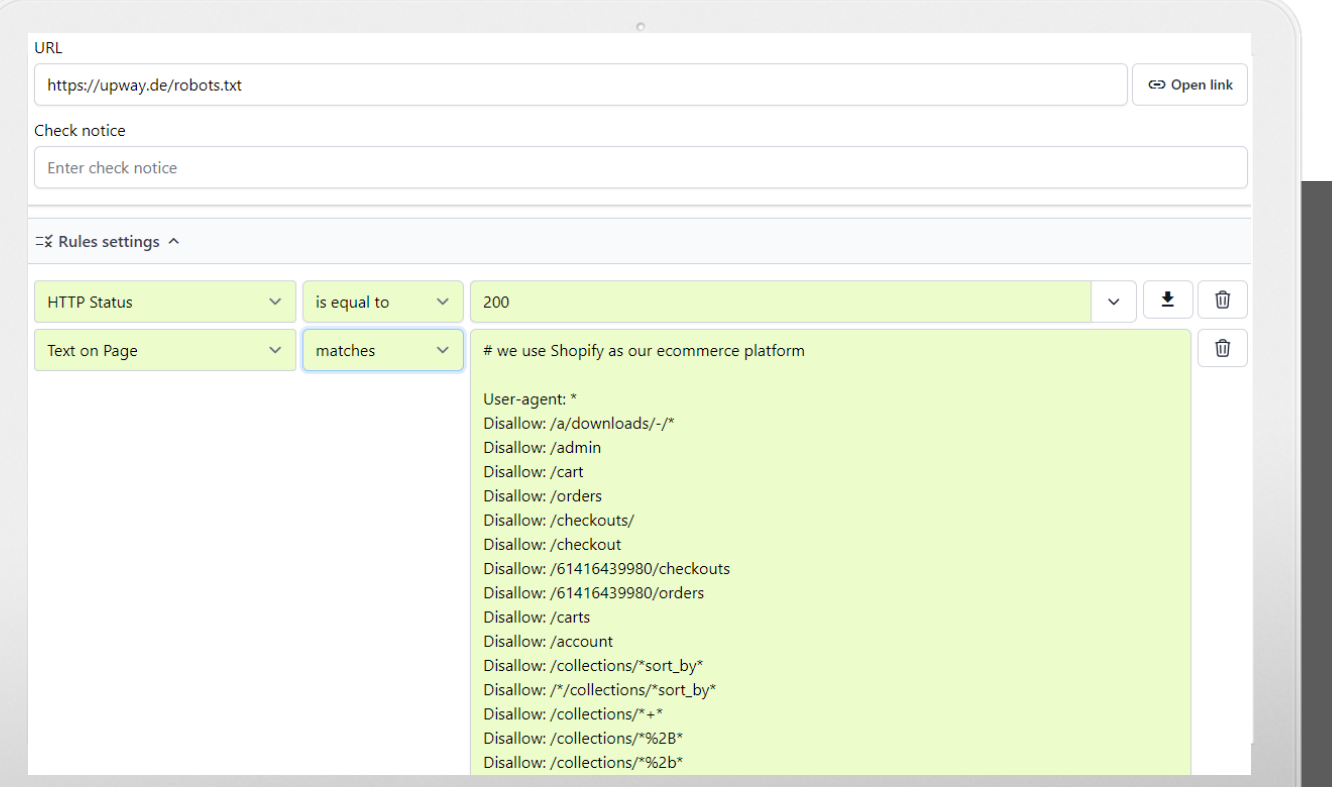

- o Regelmäßiger Check, ob URL erreichbar
- o Prüfung, ob der Inhalt der robots.txt noch mit dem im Monitoring hinterlegten Inhalt übereinstimmt
- o Alerts als Push-Notification

#### Tipp:

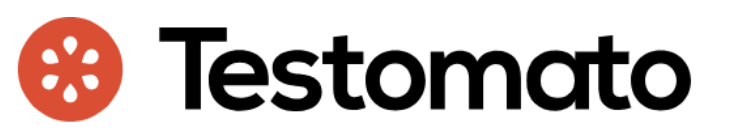

### 12. Seitanaufbau & Content-Struktur

Problem: Ein Mitbewerber rankt mit seinem Artikel vor mir auf Position 1

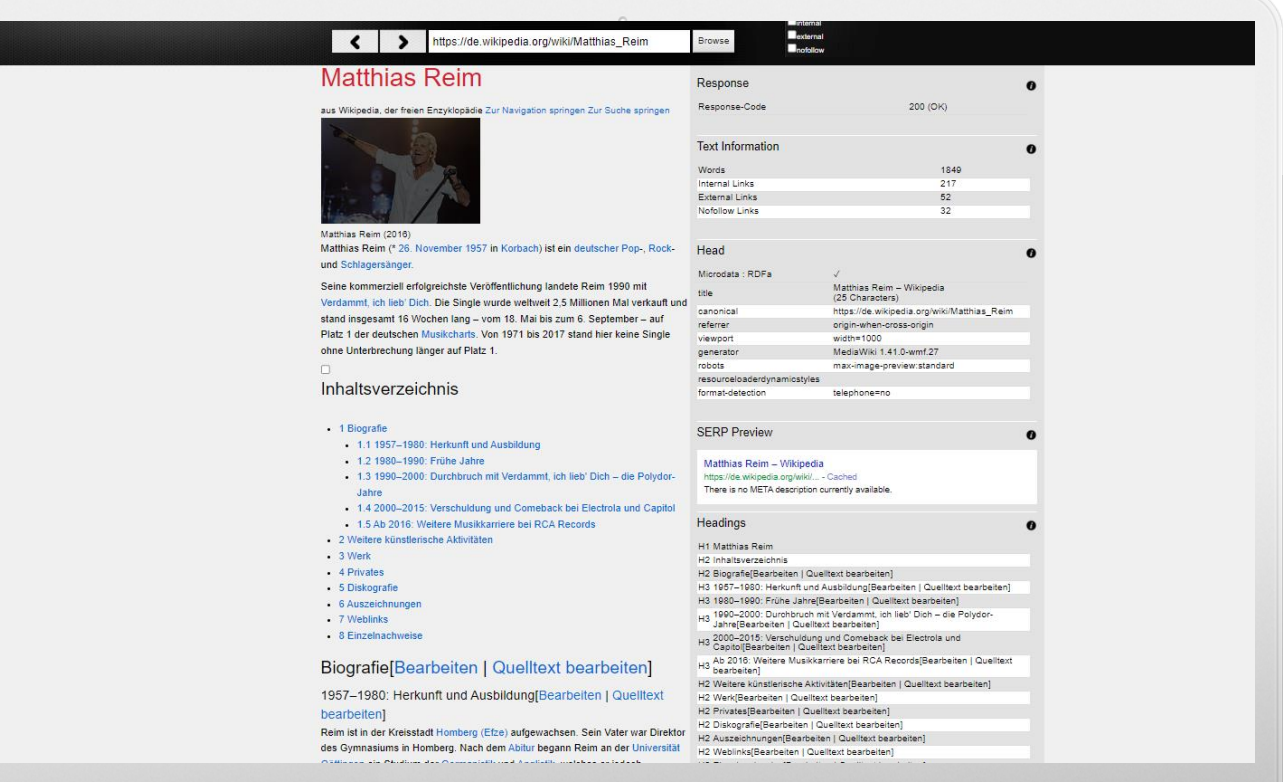

- o URL ohne CSS-Styles & Scripte aufrufen
- o Semantische Seitenstruktur analysieren
- o Titel, Überschriften, Linktexte, Tabellen, Listen, Absätze, Bilder, Videos, Meta-Tags

#### Tipp:

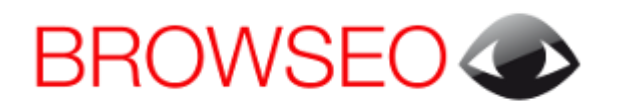

**SUXEEDO** 

### 13. Mobil vs. Desktop

Problem: Ich habe mehr Desktop-Besucher als Besucher über mobile Geräte

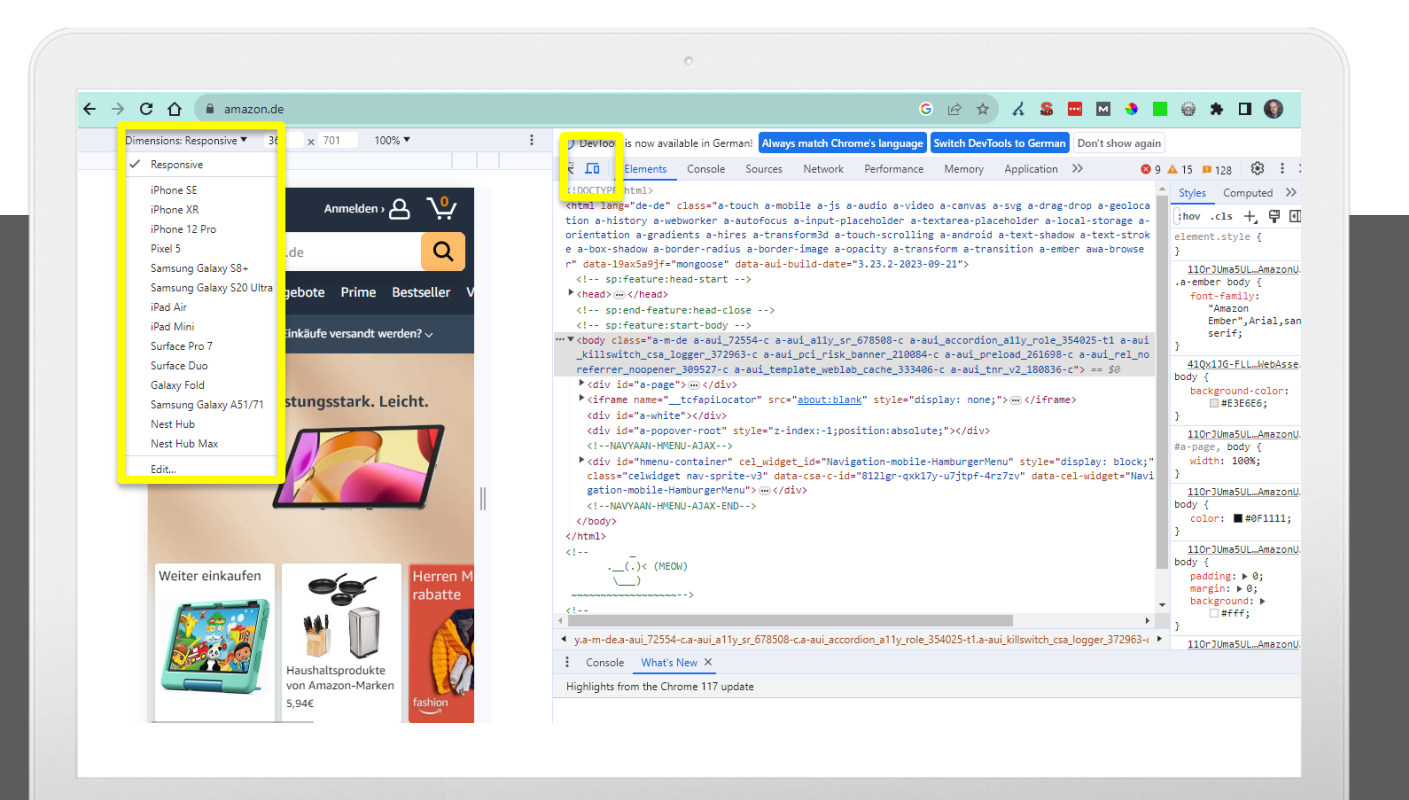

- $\circ$  Mit "F12" DevTools in Chrome aufrufen
- o Zwischen mobiler & Desktop-Ansicht wechseln, dabei prüfen, ob Inhalte richtig angezeigt werden

Tipp:

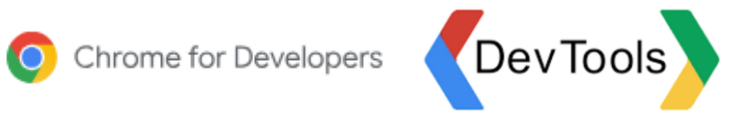

## 14. Ladegeschwindigkeit prüfen

Problem: Meine Seite baut sich zu langsam auf

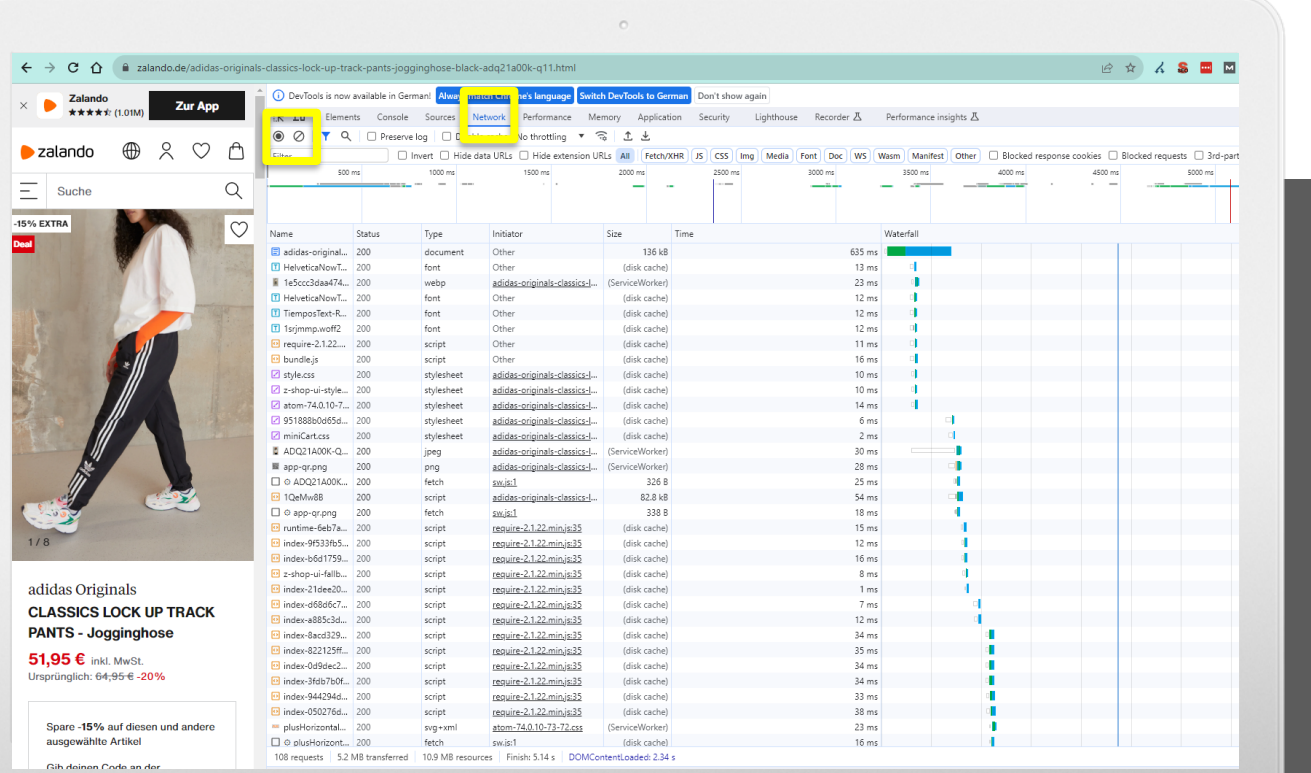

- o "F12" DevTools, Menüpunkt "Network"
- o Seite neu laden und Aufzeichnung starten
- o Ladezeiten + Datengröße im Wasserfall-Diagramm analysieren

#### Alternative:

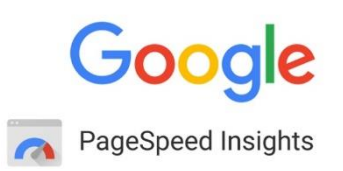

### 15. Farbkontrast

Problem: Dieses Problem ist mir gar nicht bewusst

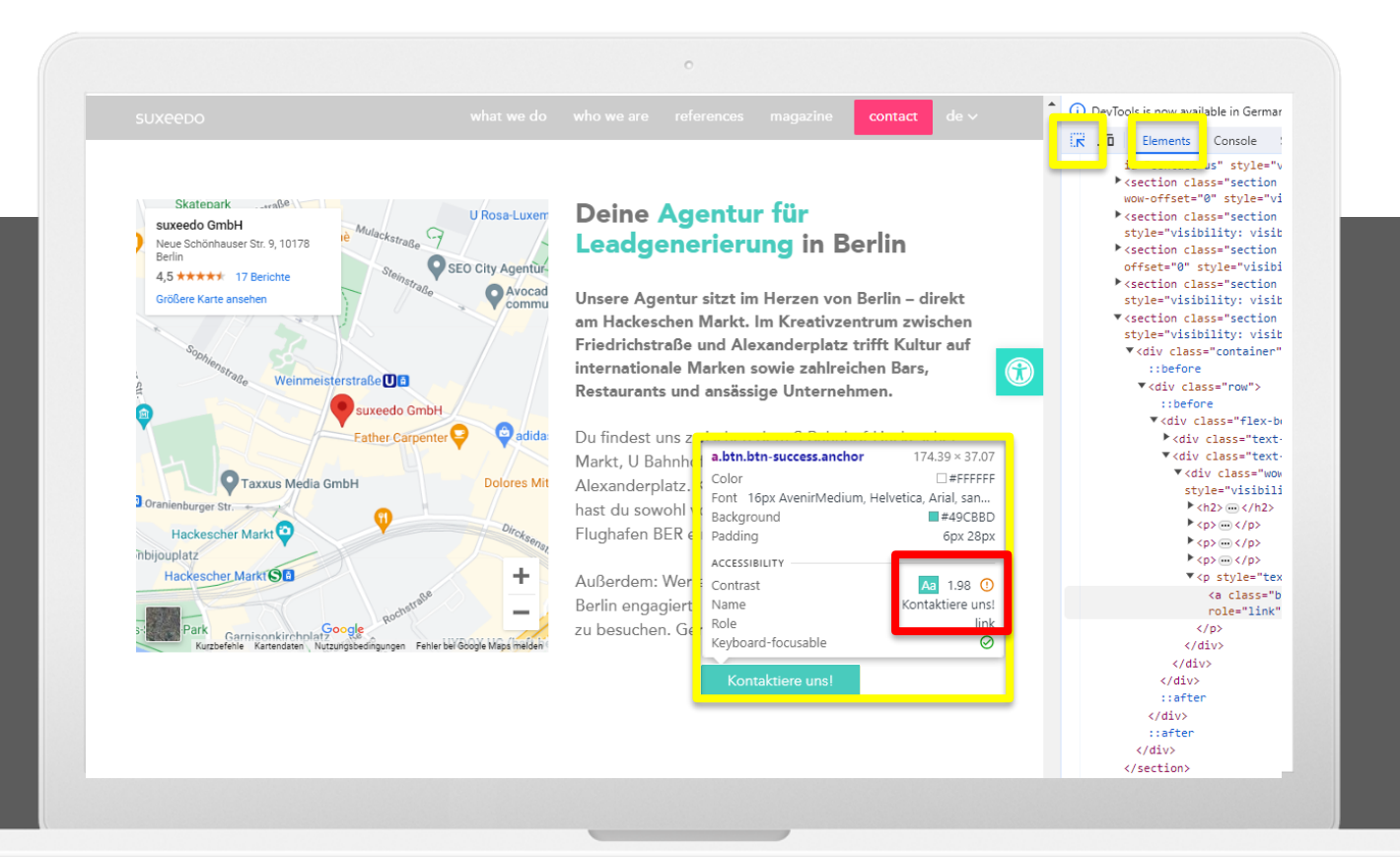

- o "F12" DevTools, Menüpunkt "Elements"
- o "Select Element" aktivieren und zu prüfendes Element wählen
- o Anzeige von Kontrastverhältnis

#### Tipp:

## **O Siteimprove**

### 15. Farbkontrast

Wie kann ich meine Webseite möglichst barrierefrei gestalten?

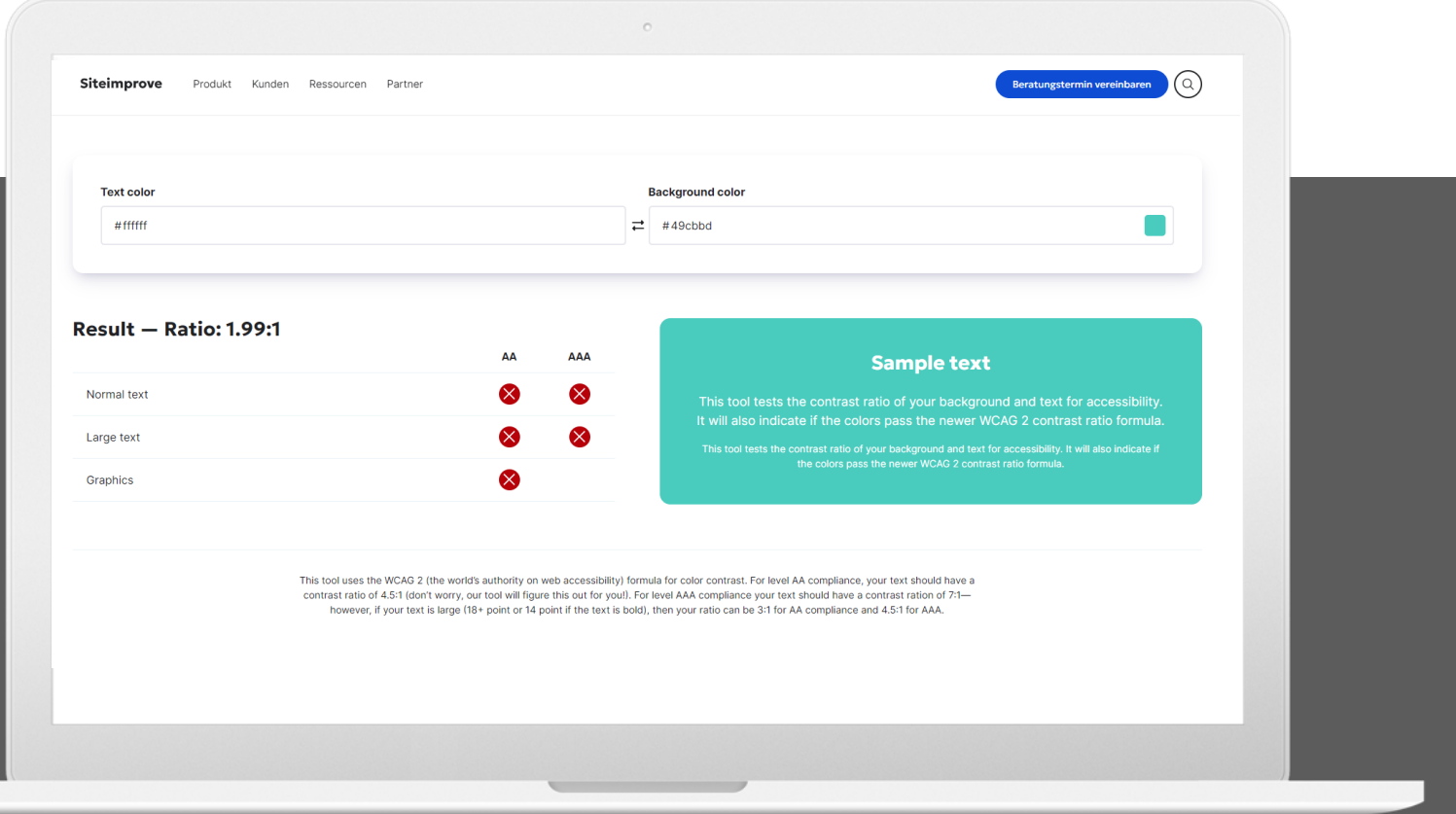

- o Sehbehinderungen gehören zu den häufigsten Einschränkungen von Nutzern
- o Verbesserung der Barrierefreiheit durch kontrastreiche Gestaltung von Text und Hintergrund auf der Website

#### Alternative:

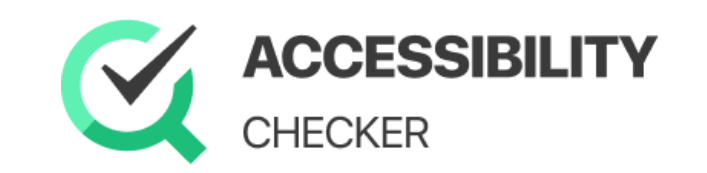

### 16. XML Sitemap

Problem: Google crawlt & indexiert meine Website zu langsam!

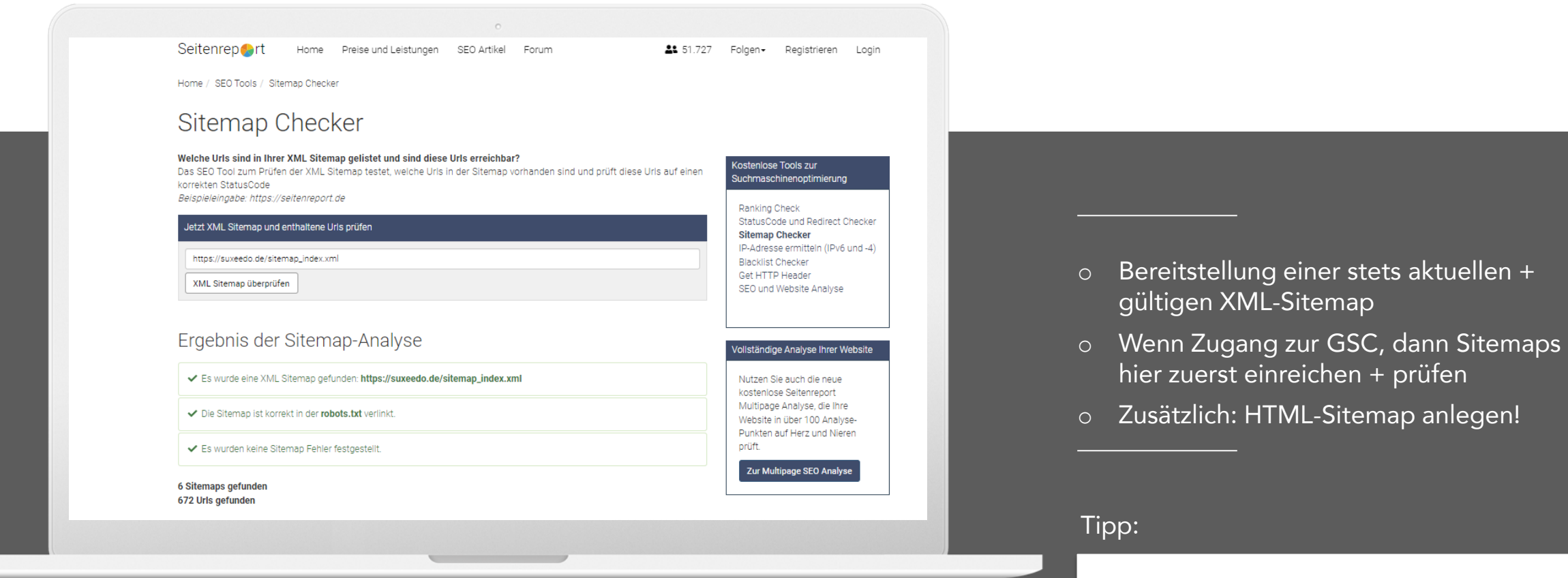

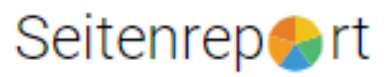

### **17. Crawling-Frequenz**

#### Problem: Indexiert Google meine Seiten überhaupt?

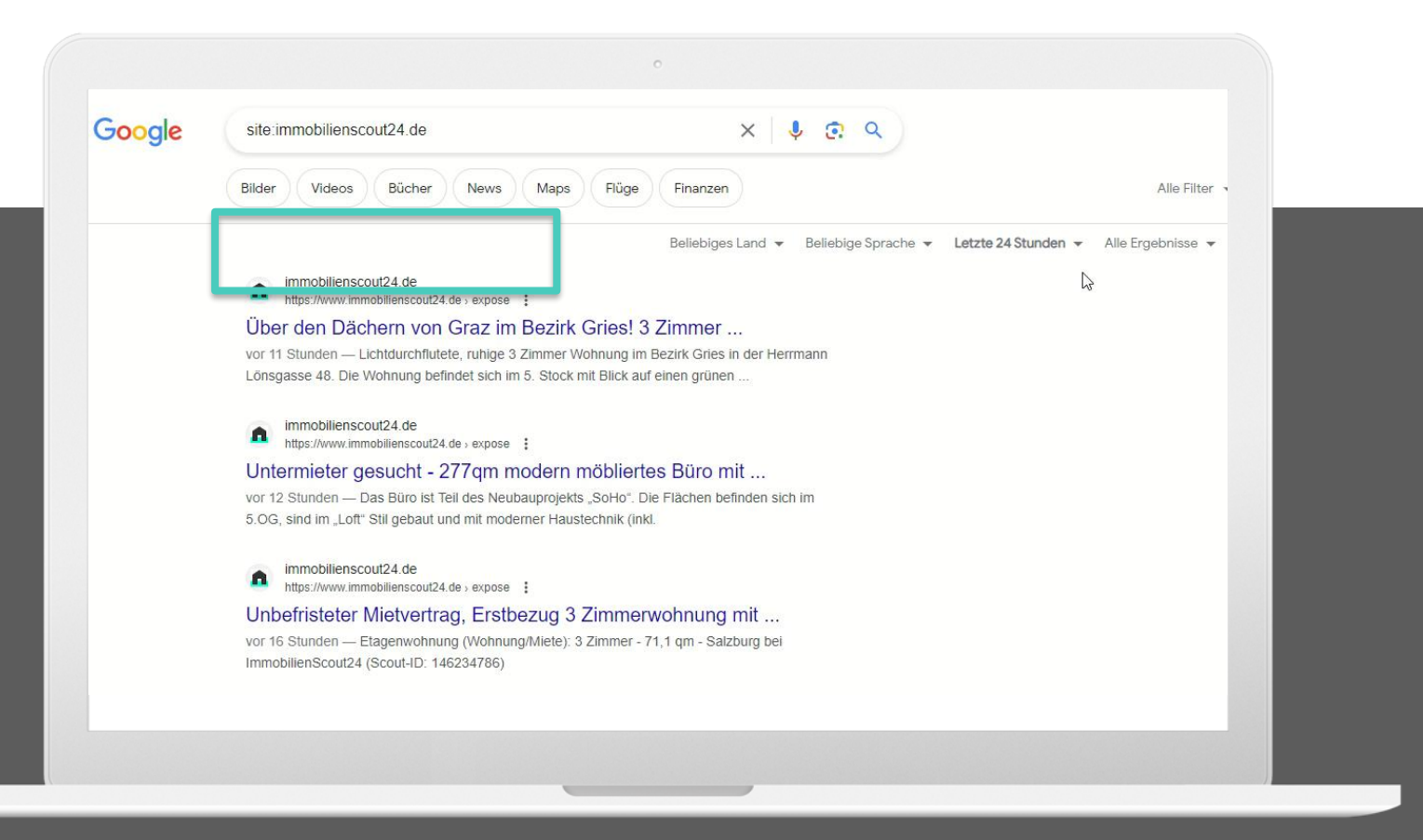

- o Google Suchfilter verwenden
- o Anzahl "neu gefundener Inhalte" prüfen
- o Geringe Frequenz: Hinweis Trust-Problem

### **18. Related**

#### Problem: Ich kenne meine Wettbewerber nicht!

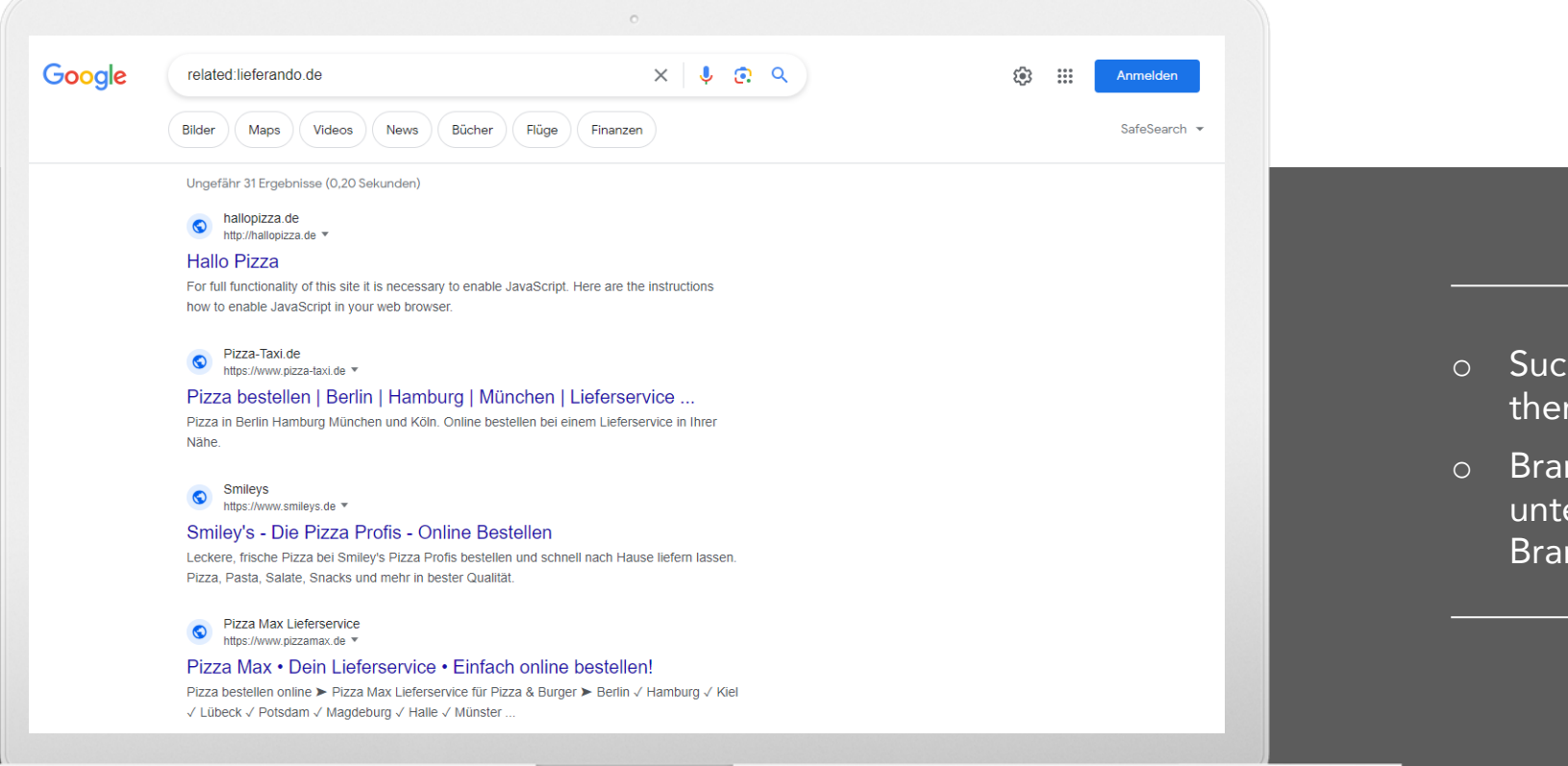

- o Suchoperator related:xyz.de zeigt thematisch ähnliche Seiten an
- o Branchen-Benchmarking: Inwieweit unterscheidet sich meine Website vom Branchendurchschnitt?

### 19. Strukturierte Daten

Problem: Meine Mitbewerber haben Sternchen in den SERPs und ich nicht!

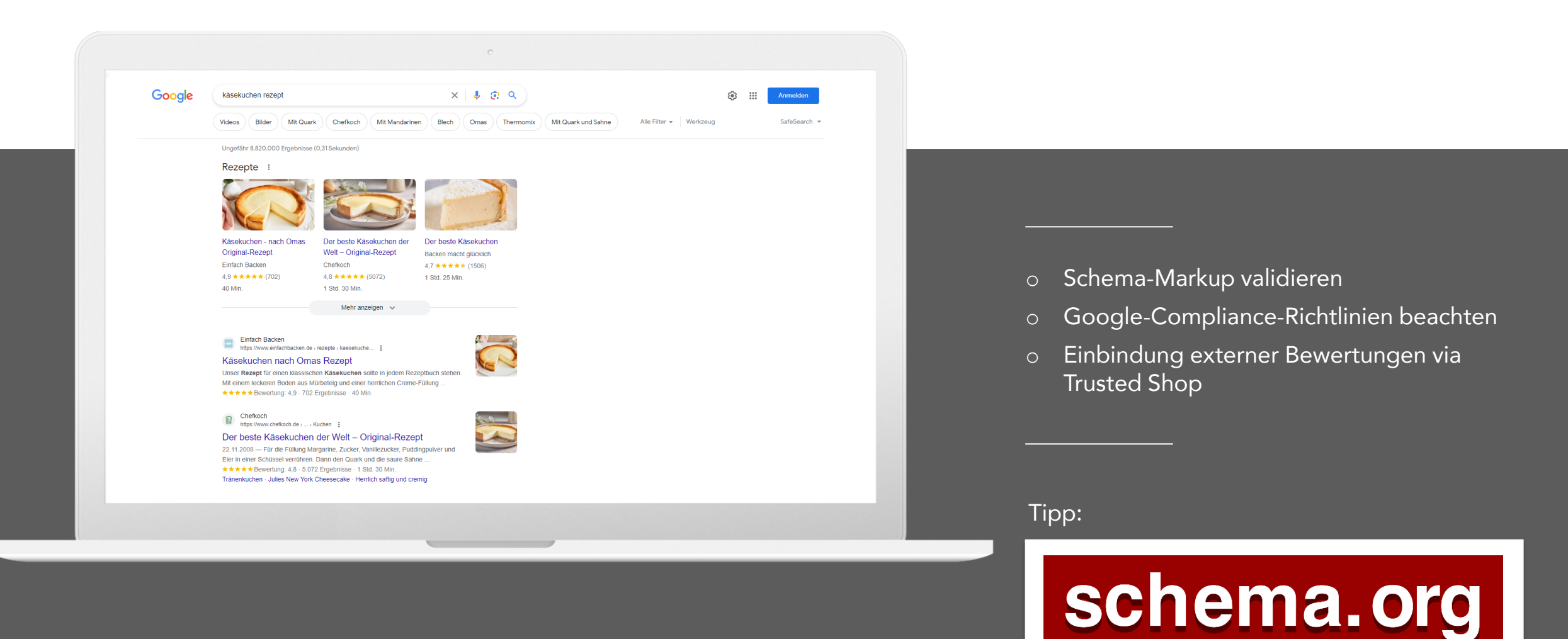

## 20. Rich Snippets

Problem: Mein Chef sagt, Rich Snippets sind der ultimative Hack im SEO!

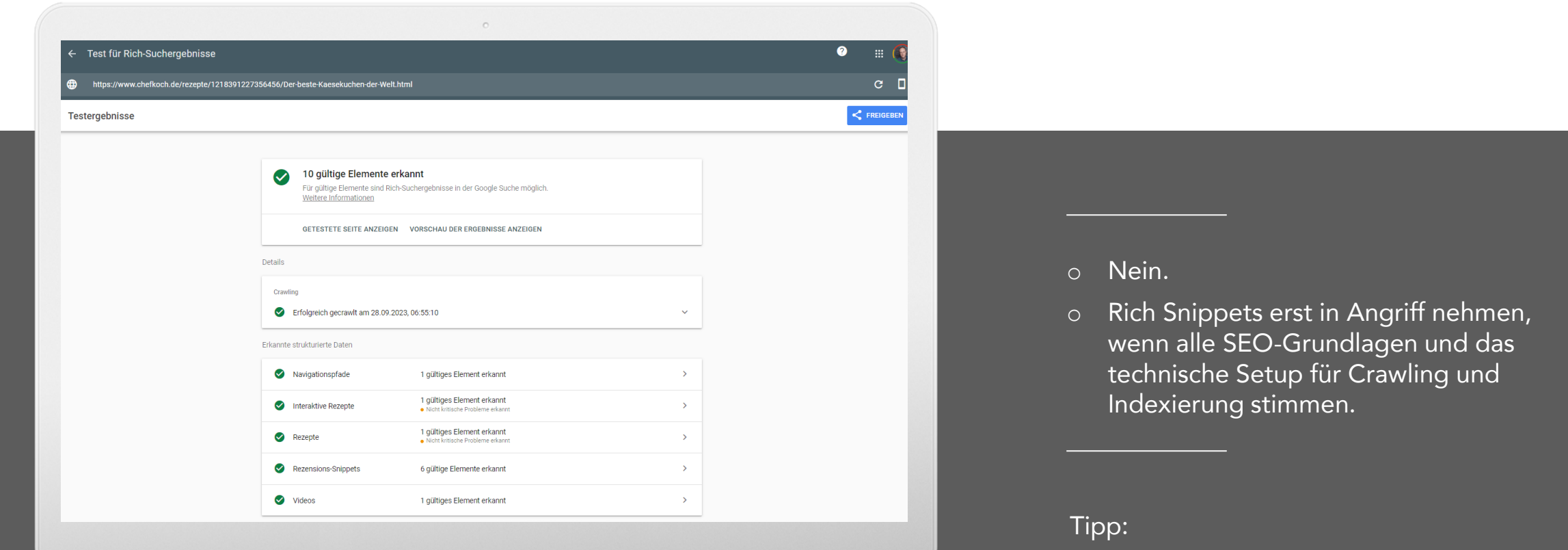

Unterstützt deine Seite Rich-Suchergebnisse?

 $\bigoplus$  url  $\langle \rangle$  code URL zum Testen eingeben

### Kontakt & mehr Insights

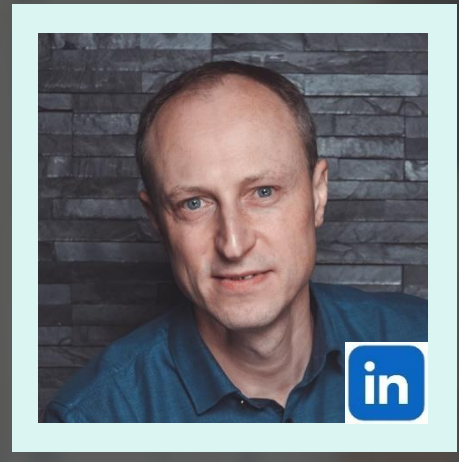

### mail: [henning.raven@suxeedo.de](mailto:henning.raven@suxeedo.de) linkedin: [Hans-Henning Raven](https://www.linkedin.com/in/hans-henning-raven-0559b22b/) web: [www.suxeedo.de](http://www.suxeedo.de/)

suxeedo GmbH Neue Schönhauser Str. 9 D-10178 Berlin, Germany

suxeedo GmbH | HRB 132617 Berlin-Charlottenburg | USt-ID-Nr: DE276125054 | Geschäftsführer: Martin Boecker, Fionn Kientzler

**SUXPPDO** 

### **Kickstart SEO**

Strategien, KPI's, Maßnahmen und Ziele, um dein SEO messbar zu machen

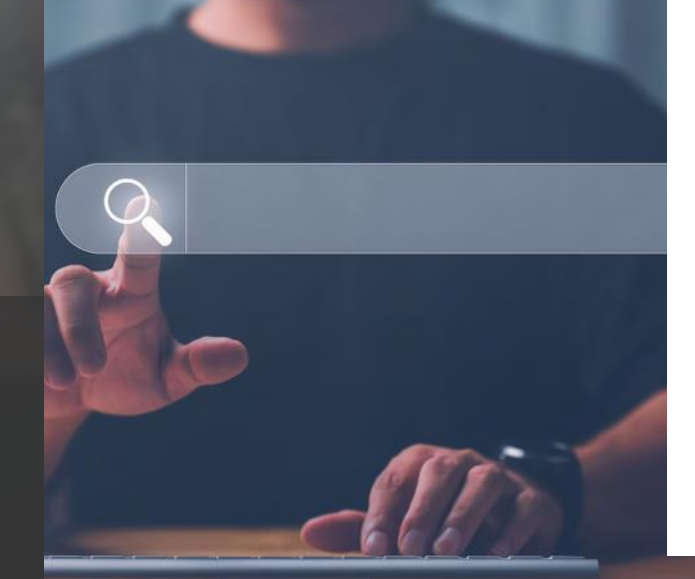

# Whitepaper<br>kostenlos downloaden!

The copyright and the right of use of all concepts, suggestions, descriptions, manuscripts, contents and ideas contained in this presentation are exclusively owned by suxeedo GmbH. This shall also apply if a remuneration h for the presentation, which, unless otherwise agreed, is understood as a pure expense fee, but not as compensation for the transfer of copyrights and rights of use. The transmission of the presentation as a whole or in ind well as the publication, duplication, dissemination or reproduction is prohibited without the prior written consent of suxeedo GmbH. If the concepts, solutions and ideas presented are not used in accordance with the agency and are not fully compensated, the suxeedo GmbH is entitled to use the contents of the presentation in whole or in part. All documents, manuscripts and in particular presentation notes must be returned to suxeedo GmbH upon

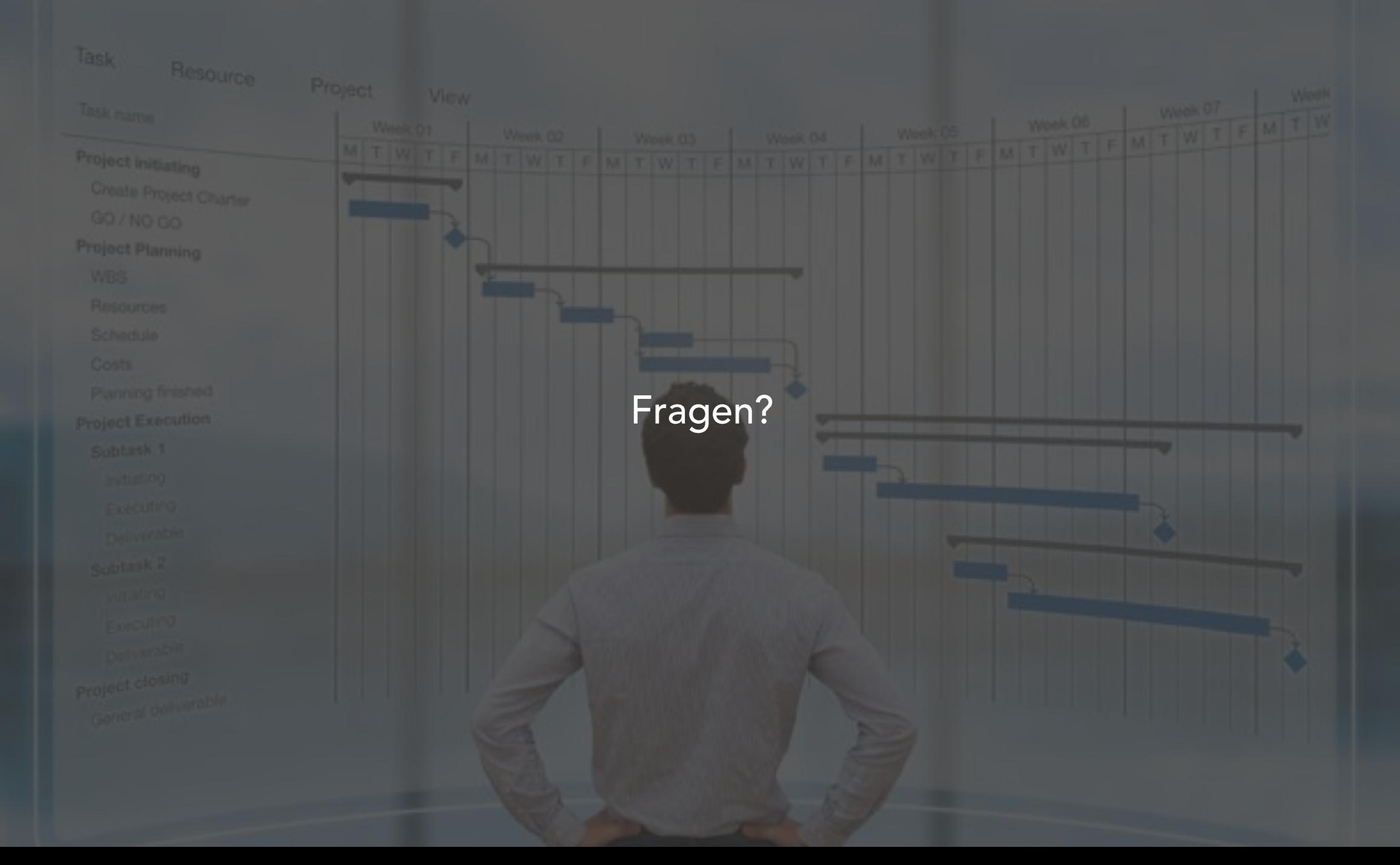

# Das nächste Webinar

• Gibt es noch Fragen?

41

- 2.11.2023 16-17 Uhr SEO-Fragestunde (reicht eure Fragen ein)
- Mit Niels Dahnke Lead SEO Specialist bei Semrush Enterprise Solutions  $\sum_{n=1}^{\infty}$
- Anmelden: bit.ly/dogadoweb36

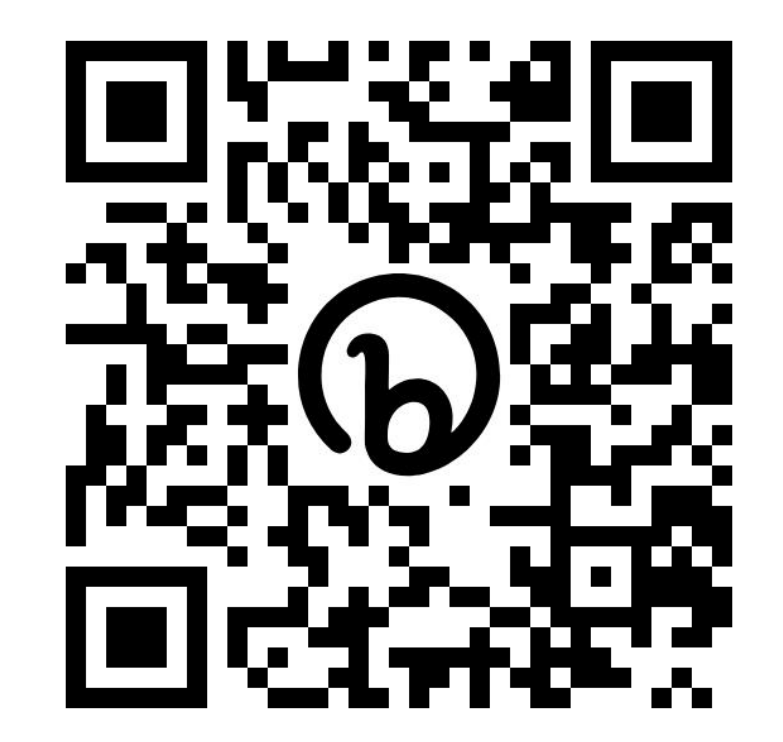

**SUXEEDO**